# **IBM Insight for SAP R/3**

# *Results of Analysis for Sample*

### *R/3 System: LC2*

*Monday, October 20, 2003 - Monday, October 27, 2003*

Report Prepared by IBM America's Techline

October 30, 2003

**http://www.ibm.com/erp/sap/insight**

### Table of Contents

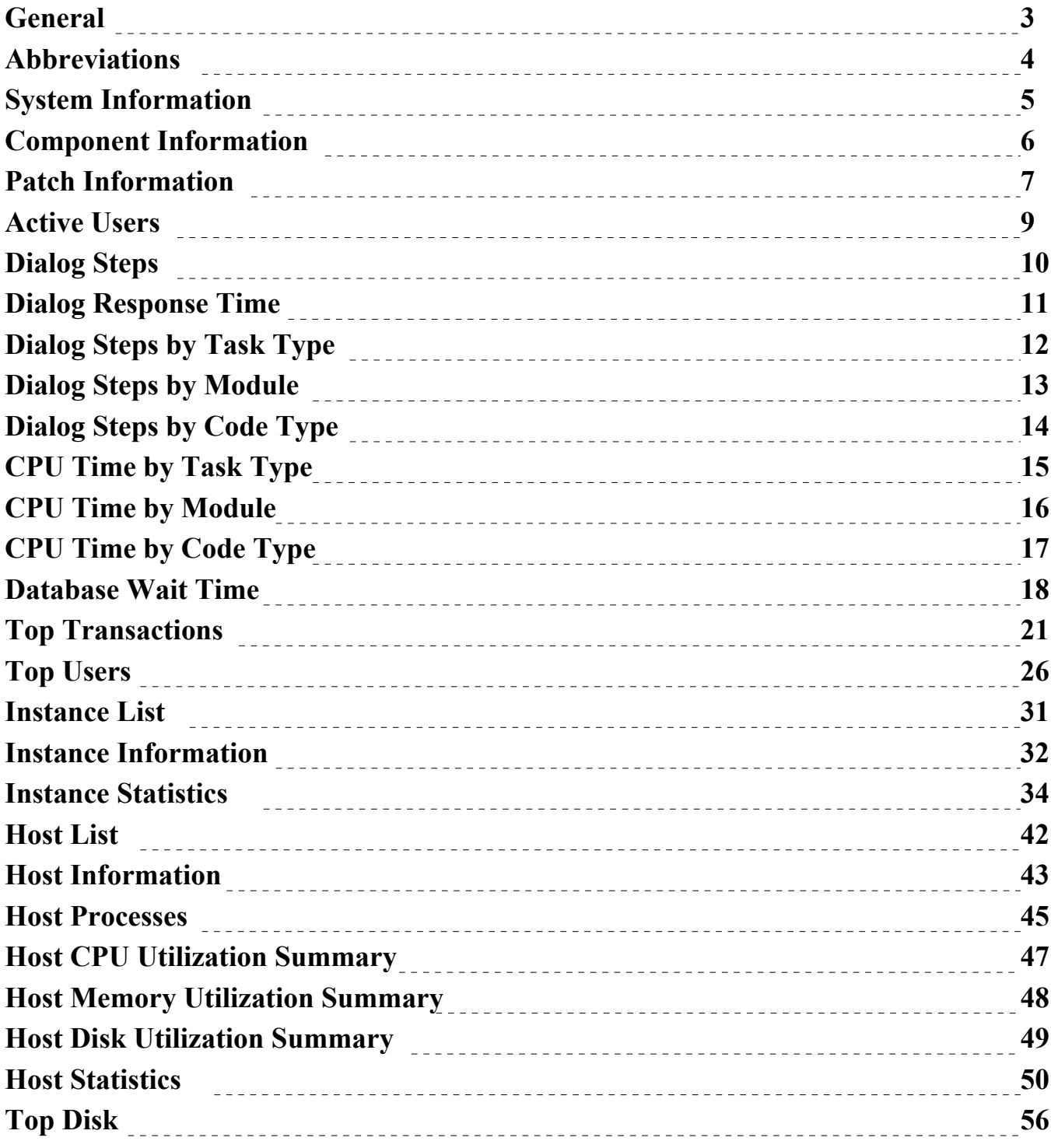

### **General**

#### *Insight Report - Version 3.1.1 (October 2003)*

For a more detailed analysis than provided here, please contact IBM Global Services (IGS). IGS is responsible for providing service offerings for client/server capacity analysis and modeling.

#### *Customer Contact*

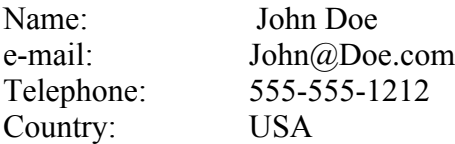

#### *IBM/Partner Contact*

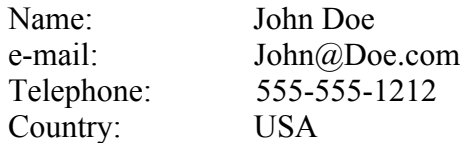

#### *Techline Contact*

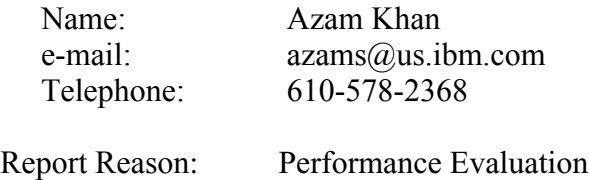

Considerations: Please provide sizing for pSeries based on this Insight data

### *Copyright © 1999-2003 IBM Corporation. All Rights Reserved.*

Neither this documentation nor any part of it may be copied or reproduced in any form or by any means or translated into another language, without the prior consent of the IBM Corporation. IBM makes no warranties or representations with respect to the content hereof and specifically disclaims any implied warranties of merchantability or fitness for any particular purpose. IBM assumes no responsibility for any errors that may appear in this document. The information contained in this document is subject to change without any notice.

IBM reserves the right to make any such changes without obligation to notify any person of such revision or changes.

IBM makes no commitment to keep the information contained herein up to date.

SAP, R/3 and ABAP/4 are registered trademarks of SAP AG IBM is a registered trademark of the International Business Machines Corporation

### **Abbreviations**

#### *Dialog Step Task Types*

- DIA Dialog
- UPD Update (V1)
- SPO Spool
- BKGD Background
- ENQ Enqueue
- BUF Buffer Synchronization
- CYCL Cyclic Background ABAP
- UP2 Update (V2)
- ALE Application Link Enabling
- RFC Remote Function Call
- CPIC Common Programming Interface for Communication

#### *R/3 Application Modules*

- AC Accounting General
- BC Basis Components
- CA Cross-Application Components
- CO Controlling
- CS Customer Service
- EC Enterprise Controlling
- FI Financial Accounting
- IM Investment Management
- LE Logistics Execution
- LO Logistics General
- MM Materials Management
- QM Quality Management
- PA Personnel Management
- PE Training and Event Management
- PM Plant Maintenance
- PP Production Planning and Control
- PS Project System
- PT Personnel Time Management
- PY Payroll Accounting
- RE Real Estate Management
- SCM-EM Supply Chain Event Management
- SD Sales and Distribution
- SV Service
- TR Treasury
- OT Other (Not Defined in R/3 Application Hierarchy)

### System Information

#### *Customer*

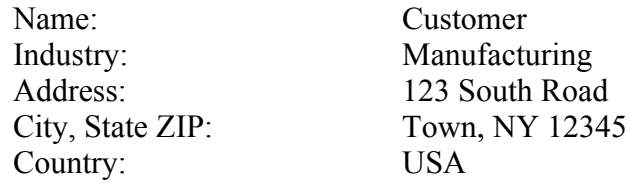

#### *SAP R/3*

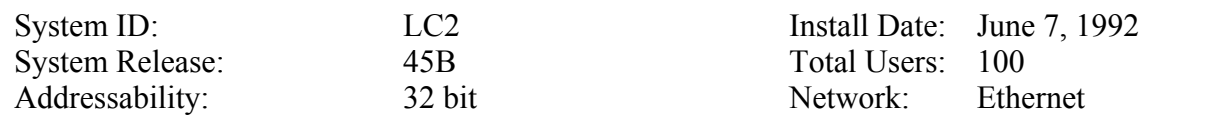

#### *Database*

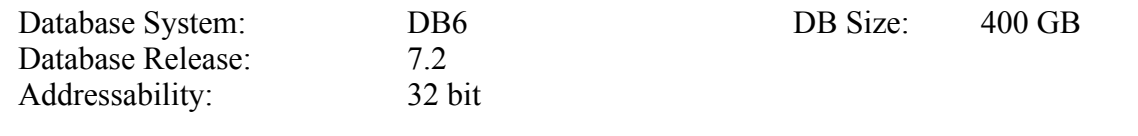

### *Personal Computer (Insight Collector)*

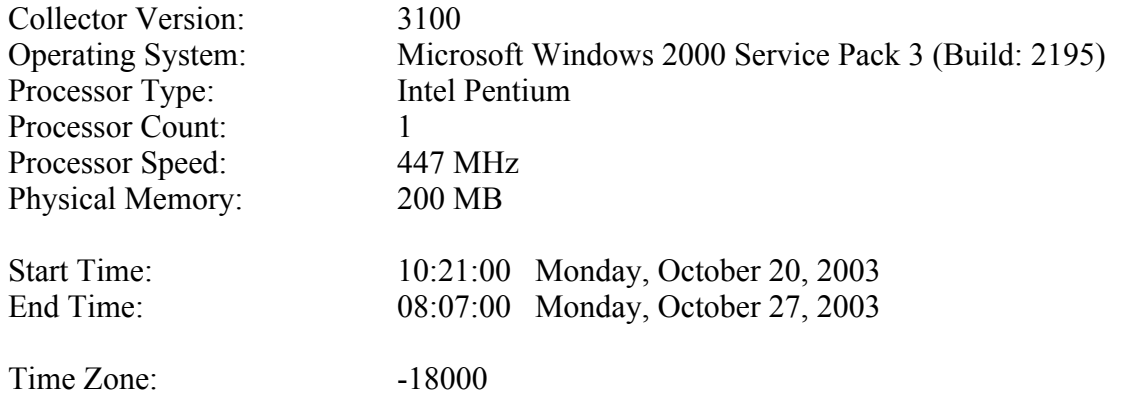

### Component Information

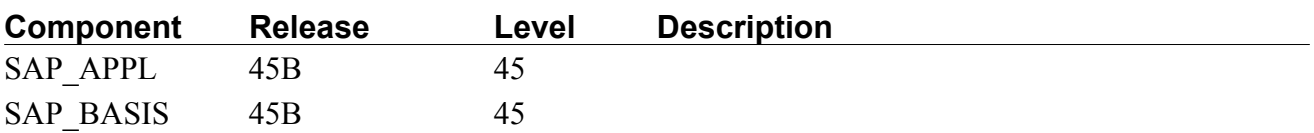

### Patch Information

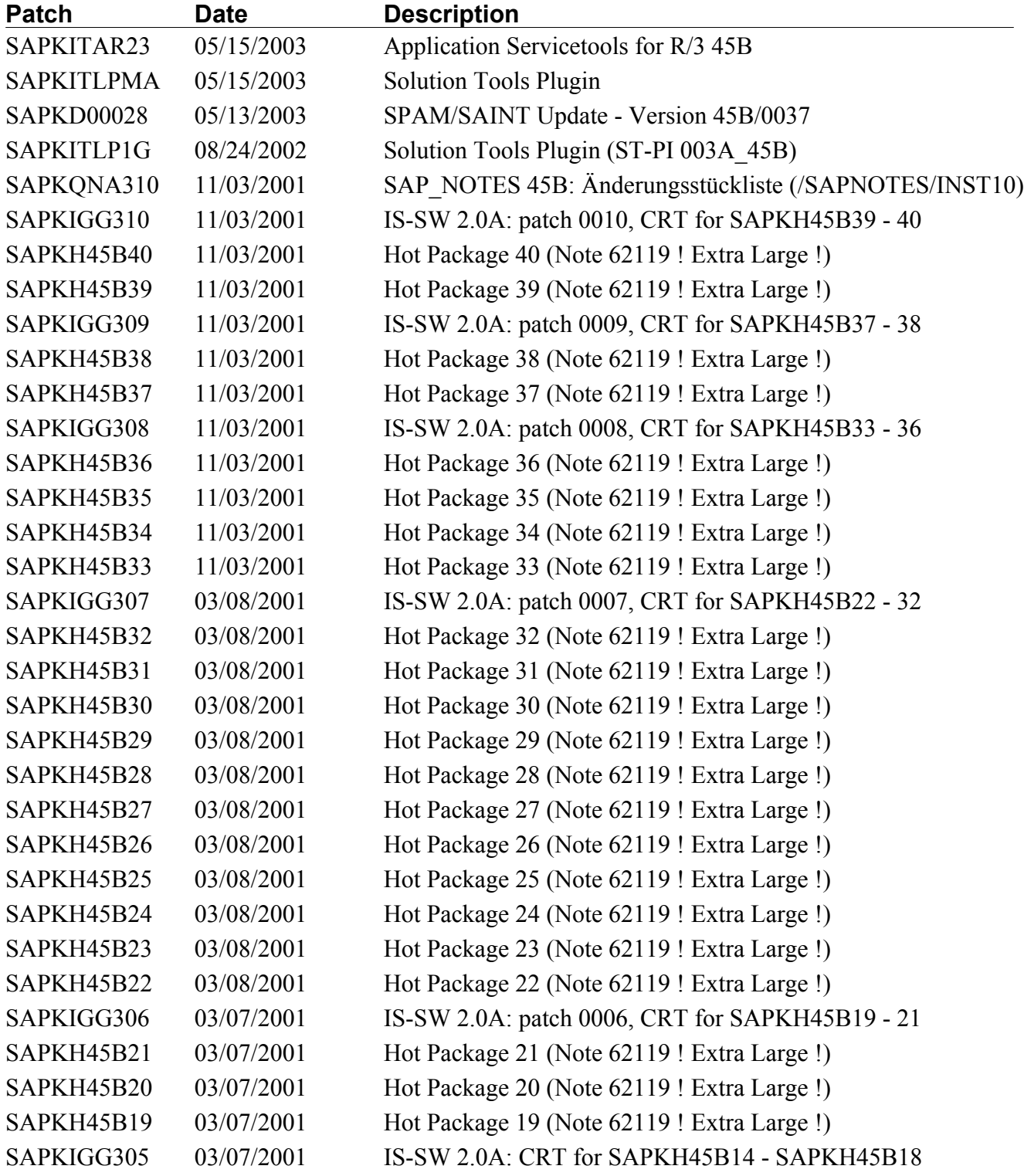

*LC2: 10/20/03 - 10/27/03 Page 7 of 57*

### Patch Information - continued

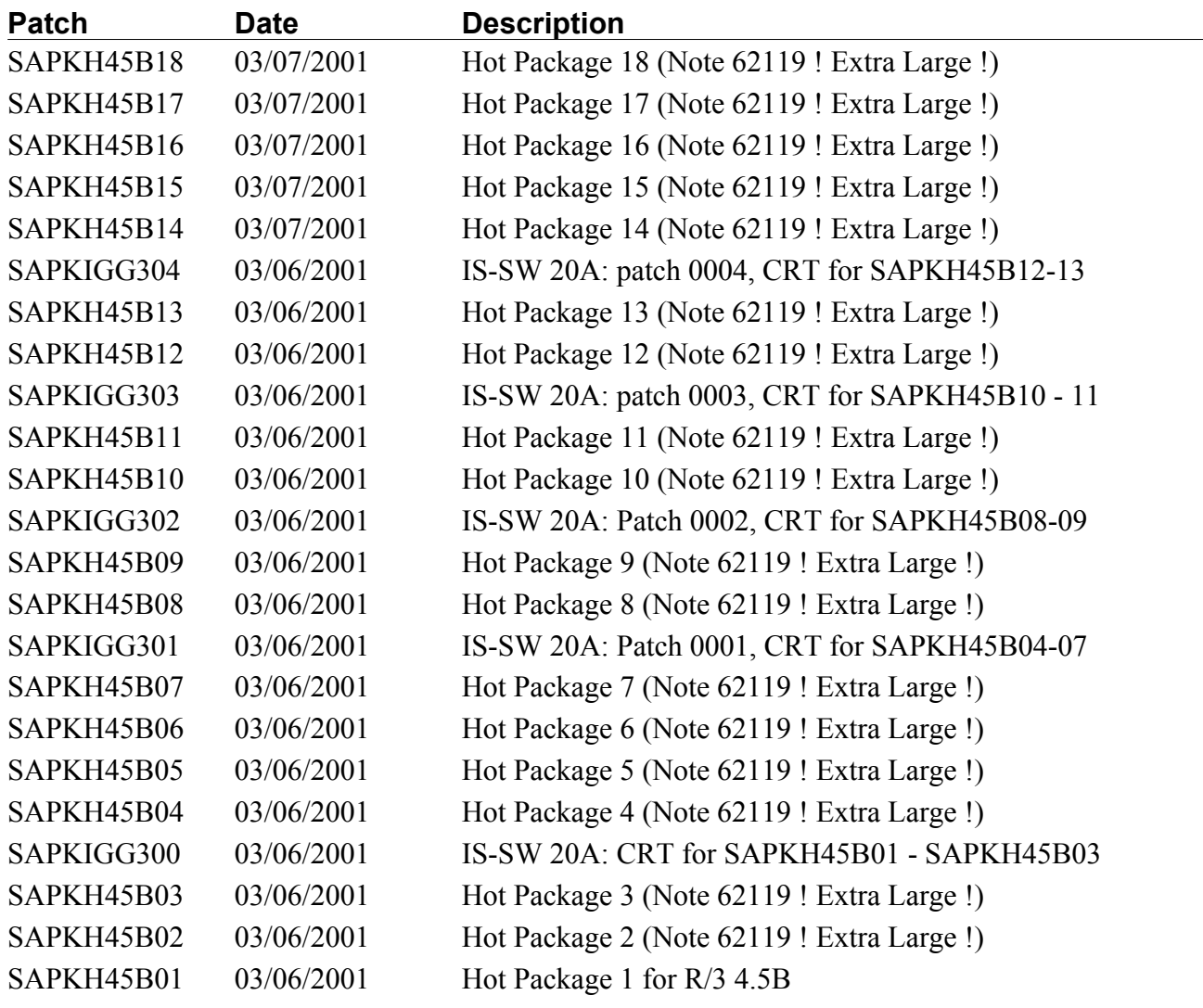

### Active Users

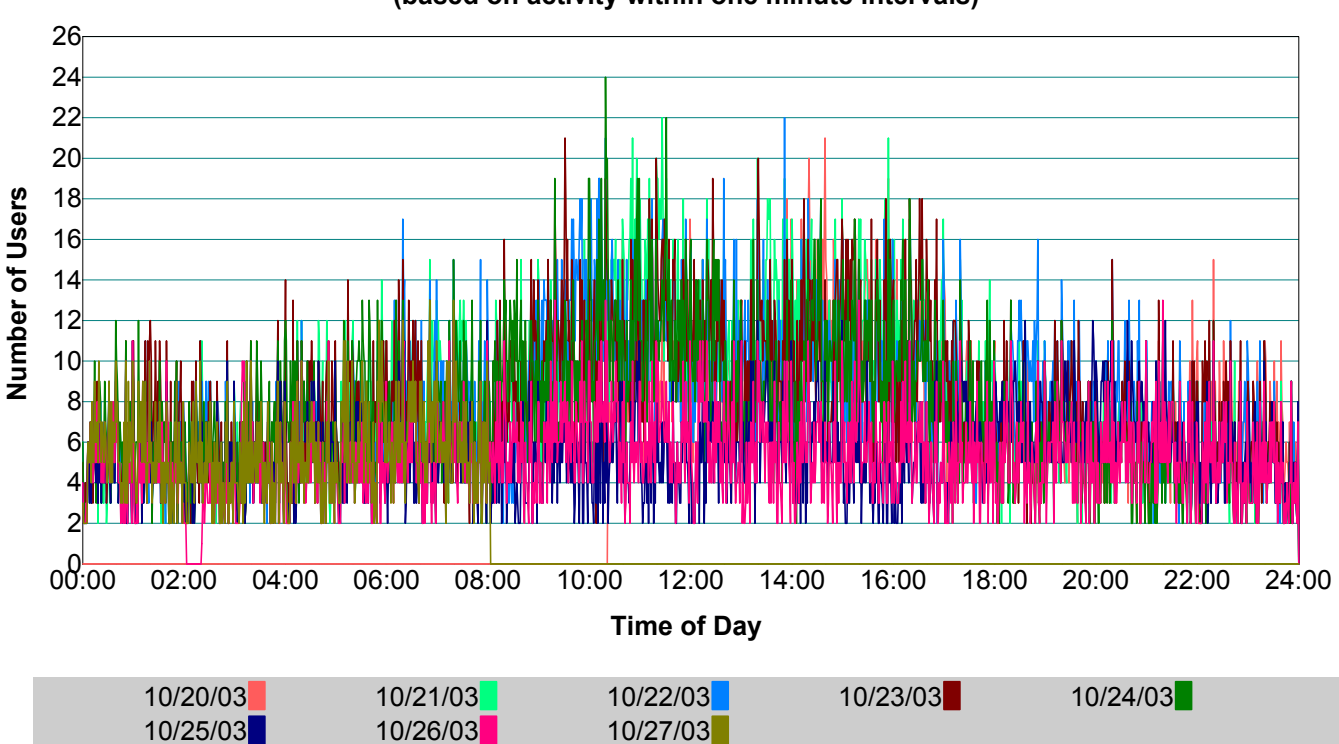

**LC2 - Active Users (based on activity within one minute intervals)**

### *Explanation*

This chart plots the number of SAP users actively working in R/3. An active user generates R/3 workload resulting in dialog steps. If a user's dialog step executes within a one minute interval, the user is considered active in that interval. Dialog step execution is determined by analyzing R/3 application server "stat" file records.

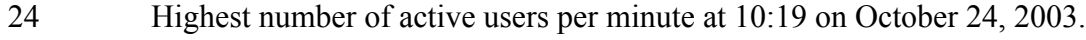

- 7 Average number of active users per minute within the monitoring period.
- 196 Number of unique user IDs active during the monitoring period.

### Dialog Steps

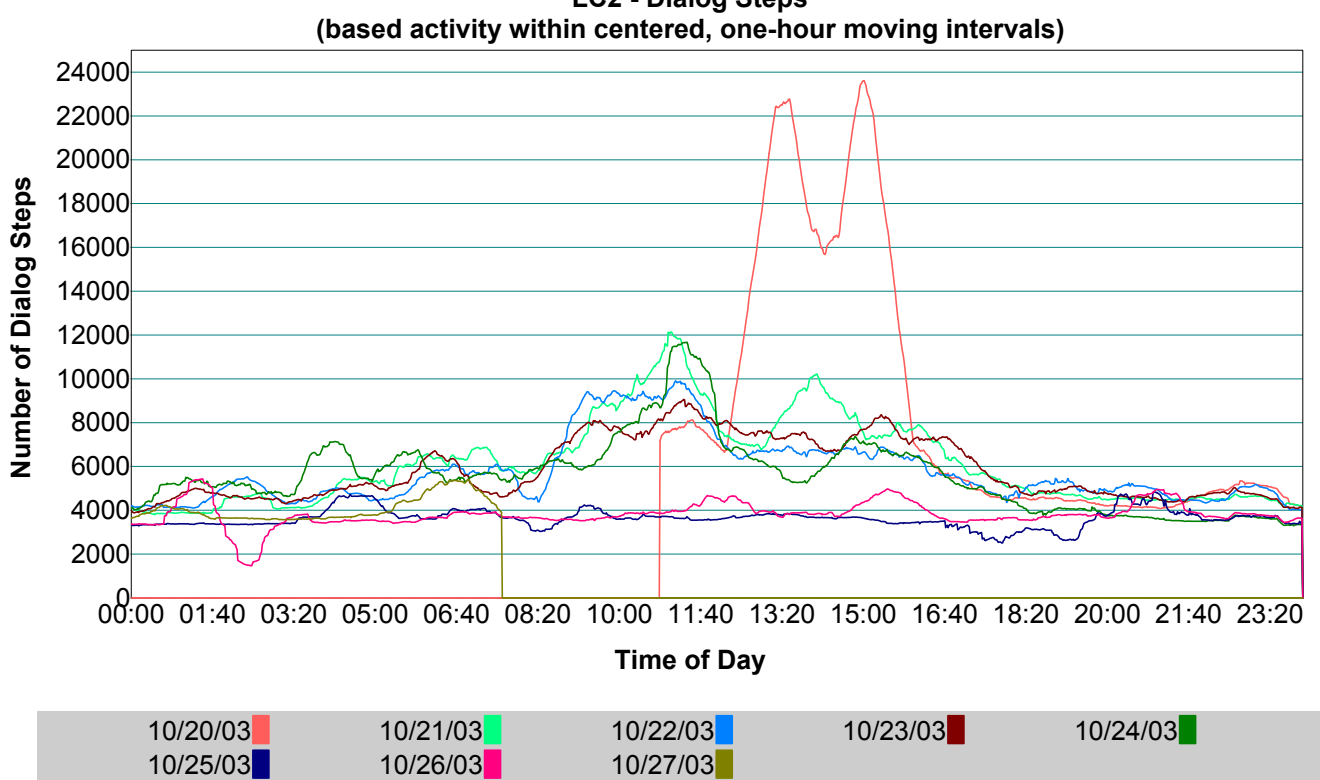

**LC2 - Dialog Steps**

#### *Explanation*

This chart plots the number of dialog steps executing within moving, one-hour intervals. If any part of a dialog step executes within an interval, the dialog step is counted in that interval. Dialog step execution is determined by analyzing R/3 application server "stat" file records.

- 23609 Highest number of dialog steps per hour at 15:01 on October 20, 2003.
- 5373 Average number of dialog steps per hour within the monitoring period.

### Dialog Response Time

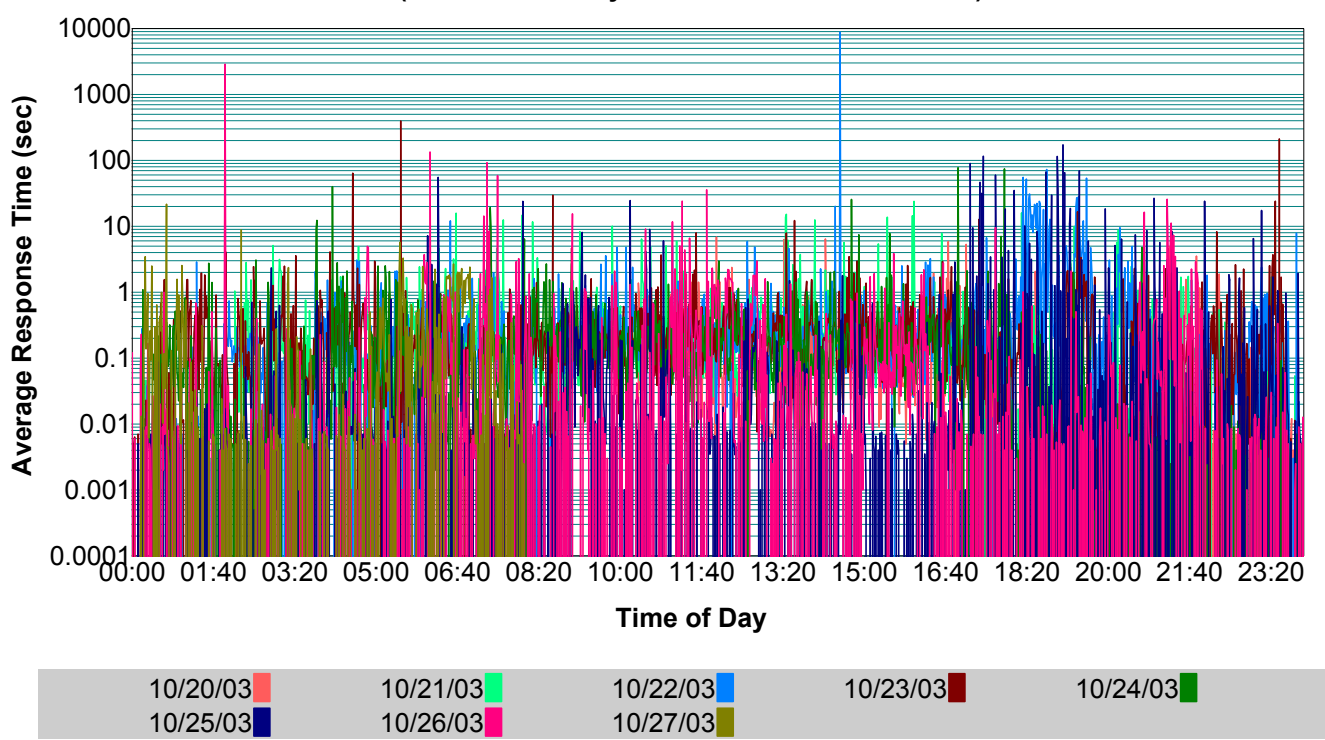

**LC2 - Dialog Response Time (based on activity within one minute intervals)**

#### *Explanation*

This chart plots the average response time of dialog steps, task type "DIALOG", in one minute intervals. The response times of dialog steps ending within an interval are summed and then averaged. For R/3 systems 4.6B and later, the response time includes SAPGUI time providing end-to-end response time. Dialog step response time is determined by analyzing R/3 application server "stat" file records.

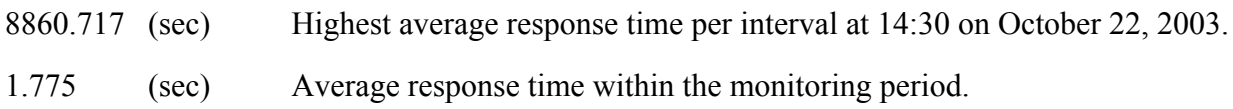

### Dialog Steps by Task Type

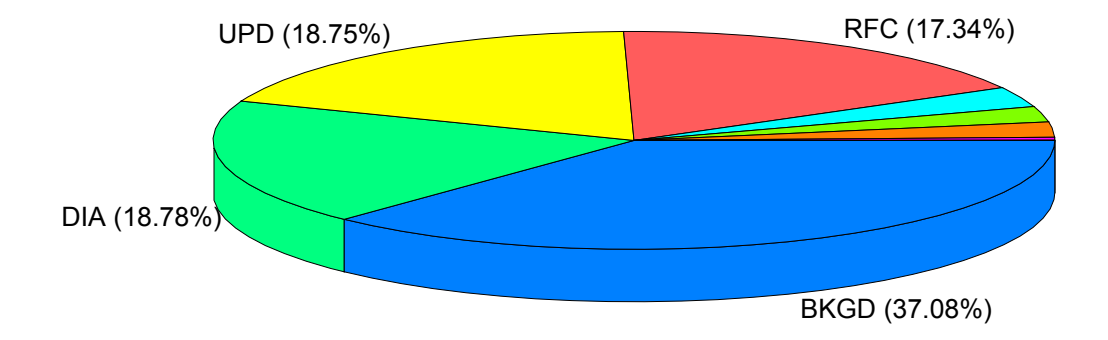

### **LC2 - Dialog Steps**

#### *Explanation*

This chart represents the total number of dialog steps executed during the collection period, grouped by task type.

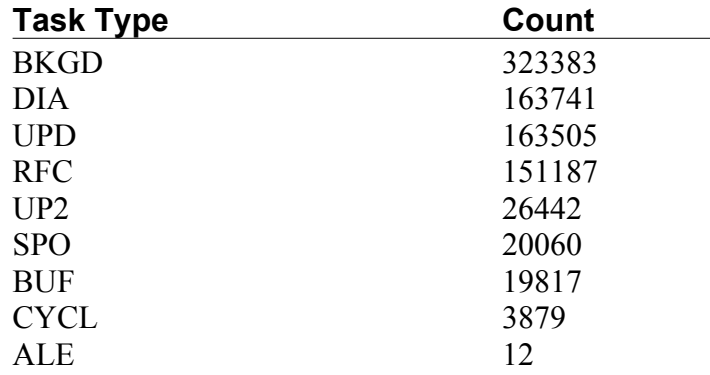

### Dialog Steps by Module

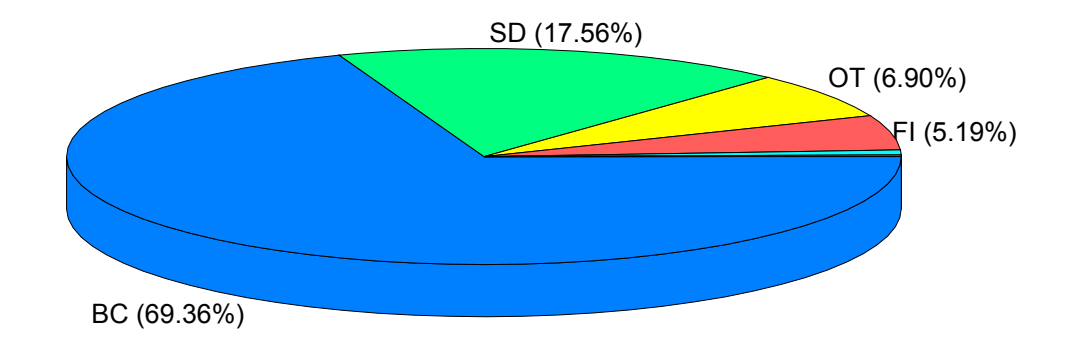

### **LC2 - Dialog Steps**

#### *Explanation*

This chart represents the total number of dialog steps executed during the collection period, grouped by R/3 application module.

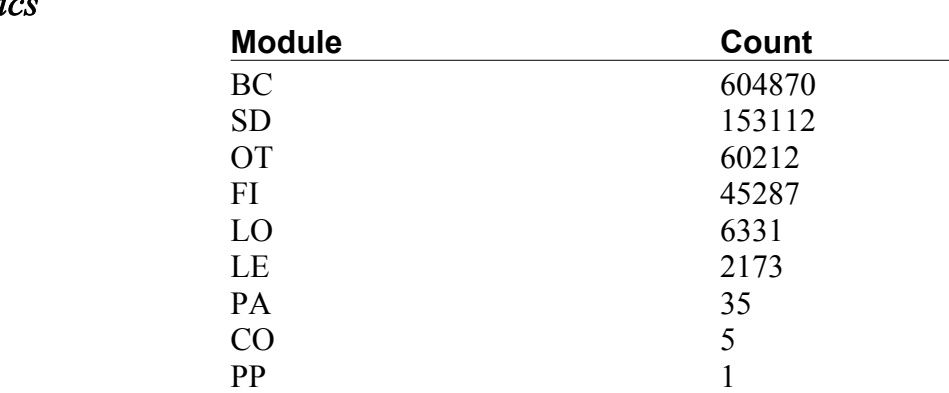

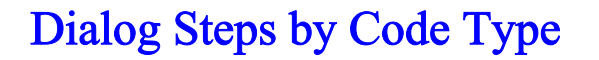

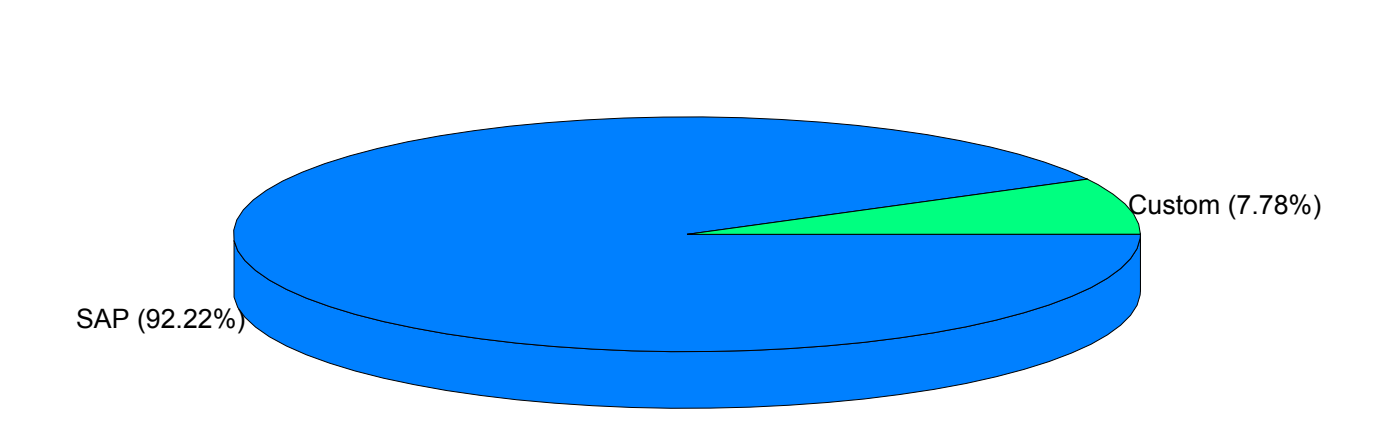

### **LC2 - Dialog Steps**

#### *Explanation*

This chart represents the total number of dialog steps executed during the collection period, grouped by code type.

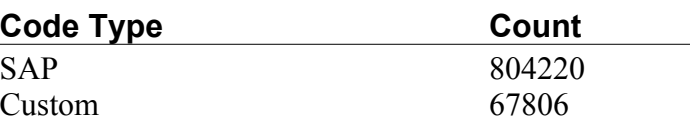

### CPU Time by Task Type

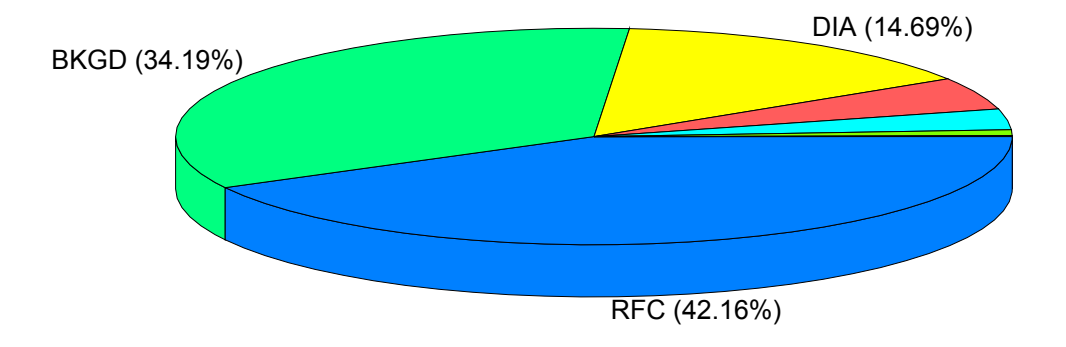

### **LC2 - CPU Time**

#### *Explanation*

This chart represents the total application server CPU time of dialog steps executed during the collection period, grouped by task type.

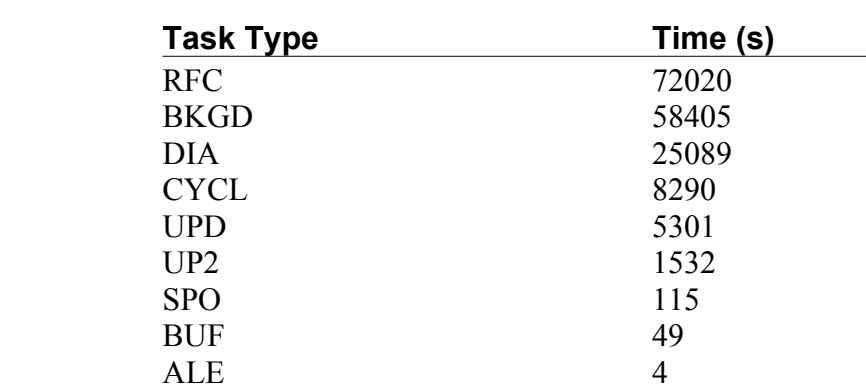

### CPU Time by Module

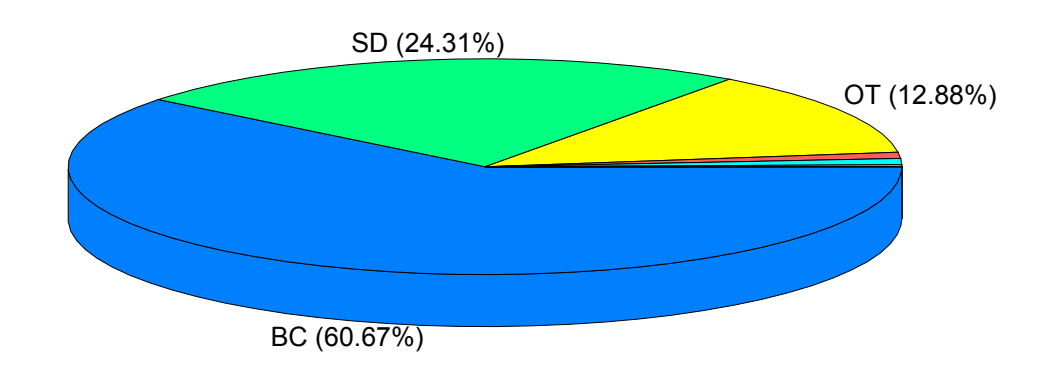

#### **LC2 - CPU Time**

#### *Explanation*

This chart represents the total application server CPU time of dialog steps executed during the collection period, grouped by R/3 application module.

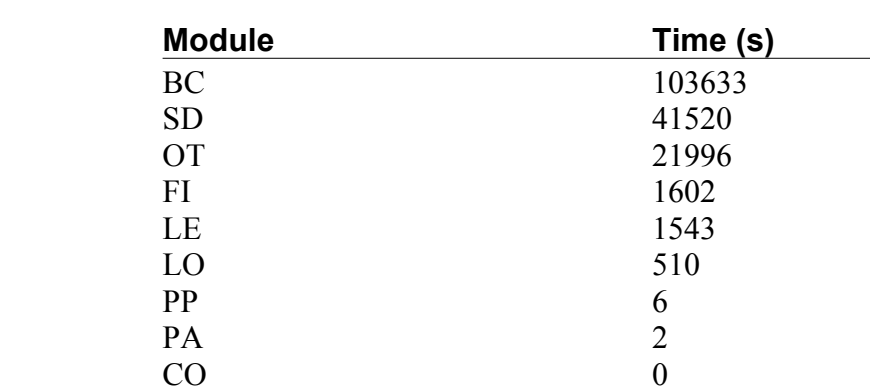

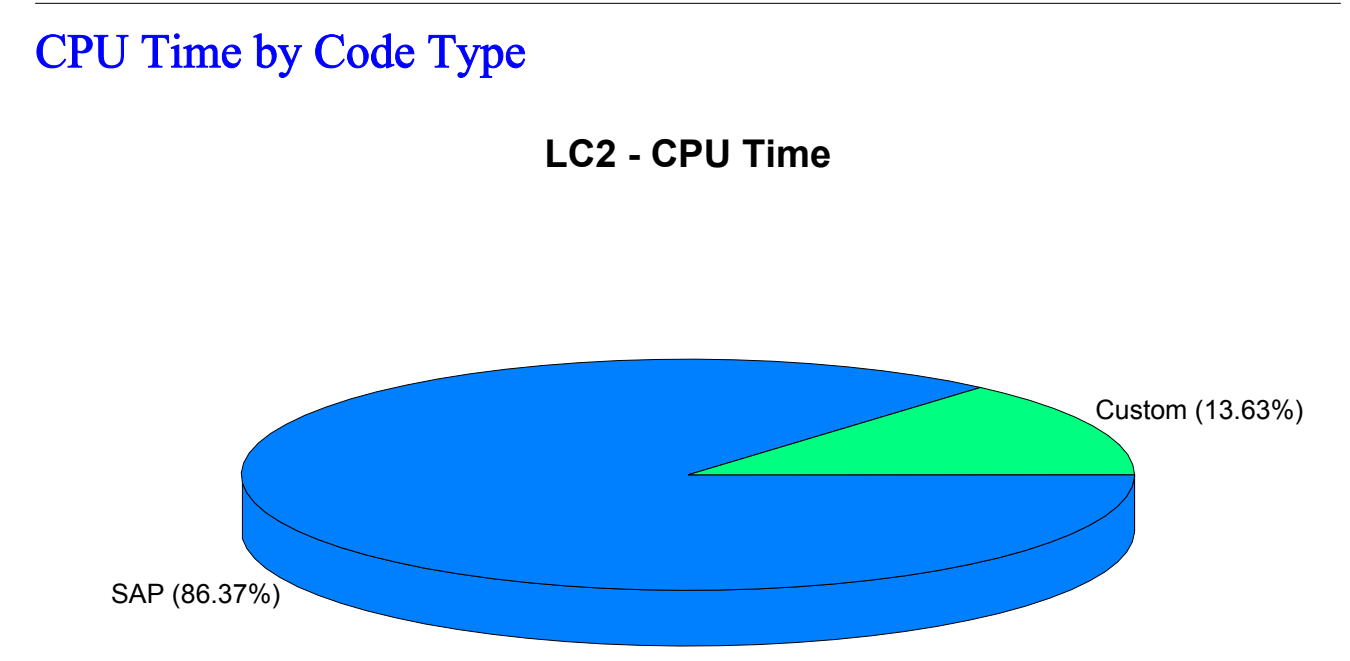

#### *Explanation*

This chart represents the total application server CPU time of dialog steps executed during the collection period, grouped by code type.

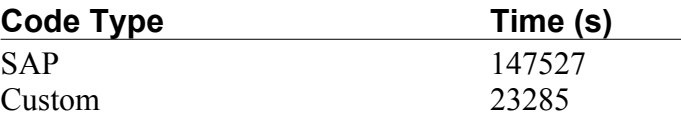

### Database Wait Time by Task Type

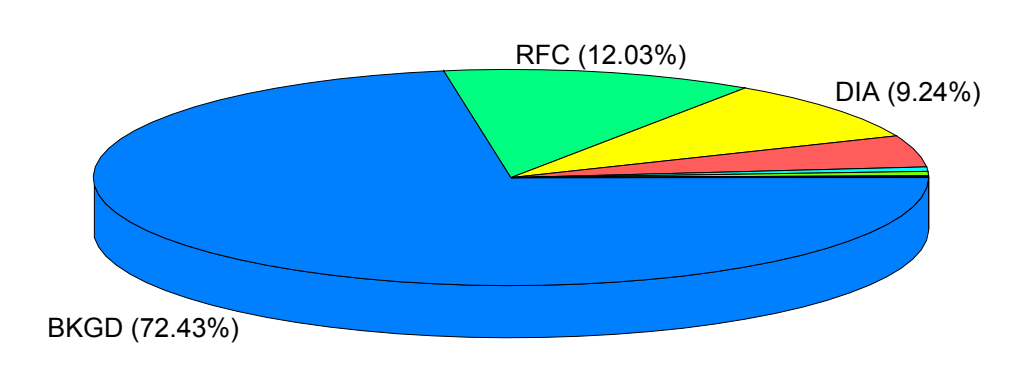

### **cgn13 - Database Wait Time**

#### *Explanation*

This chart represents the total database wait time of dialog steps executed during the collection period, grouped by task type.

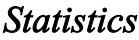

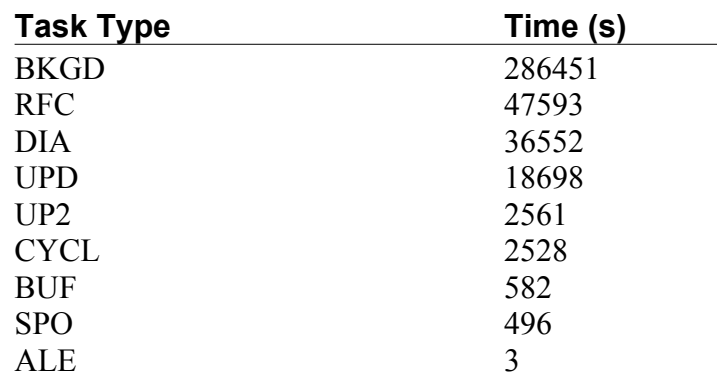

### Database Wait Time by Module

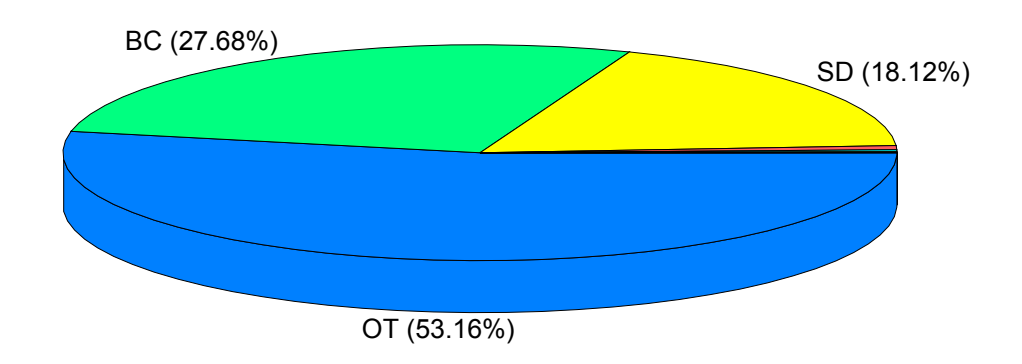

### **cgn13 - Database Wait Time**

#### *Explanation*

This chart represents the total database wait time of dialog steps executed during the collection period, grouped by R/3 application module.

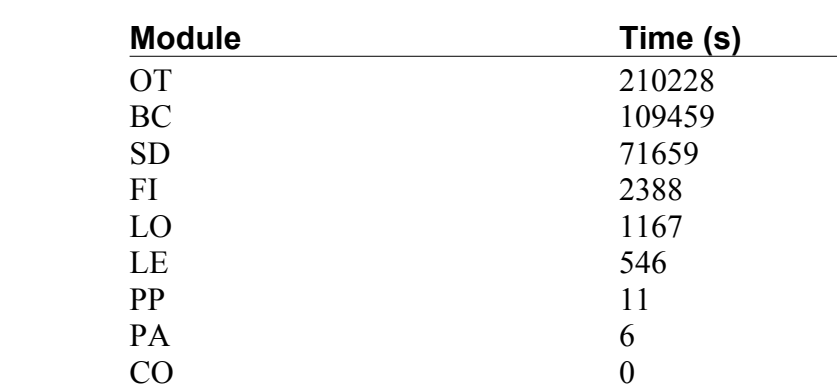

### Database Wait Time by Code Type

### **cgn13 - Database Wait Time**

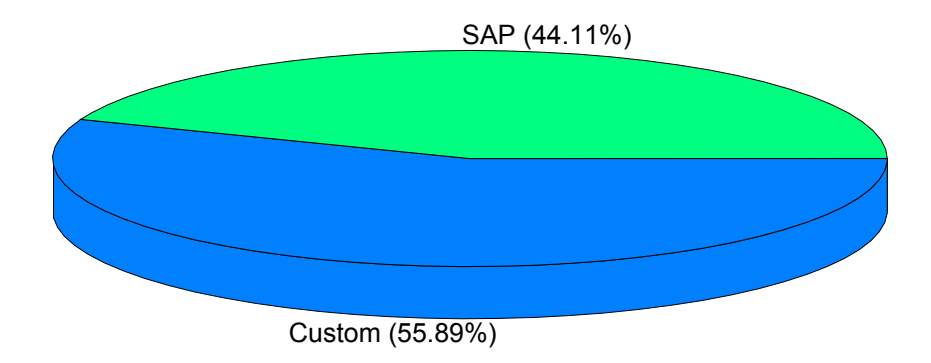

#### *Explanation*

This chart represents the total database wait time of dialog steps executed during the collection period, grouped by code type.

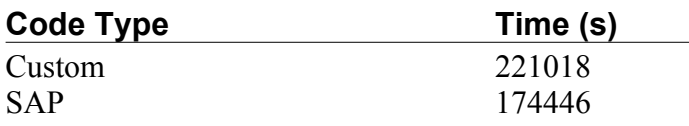

### Top Transactions by Number of Dialog Steps

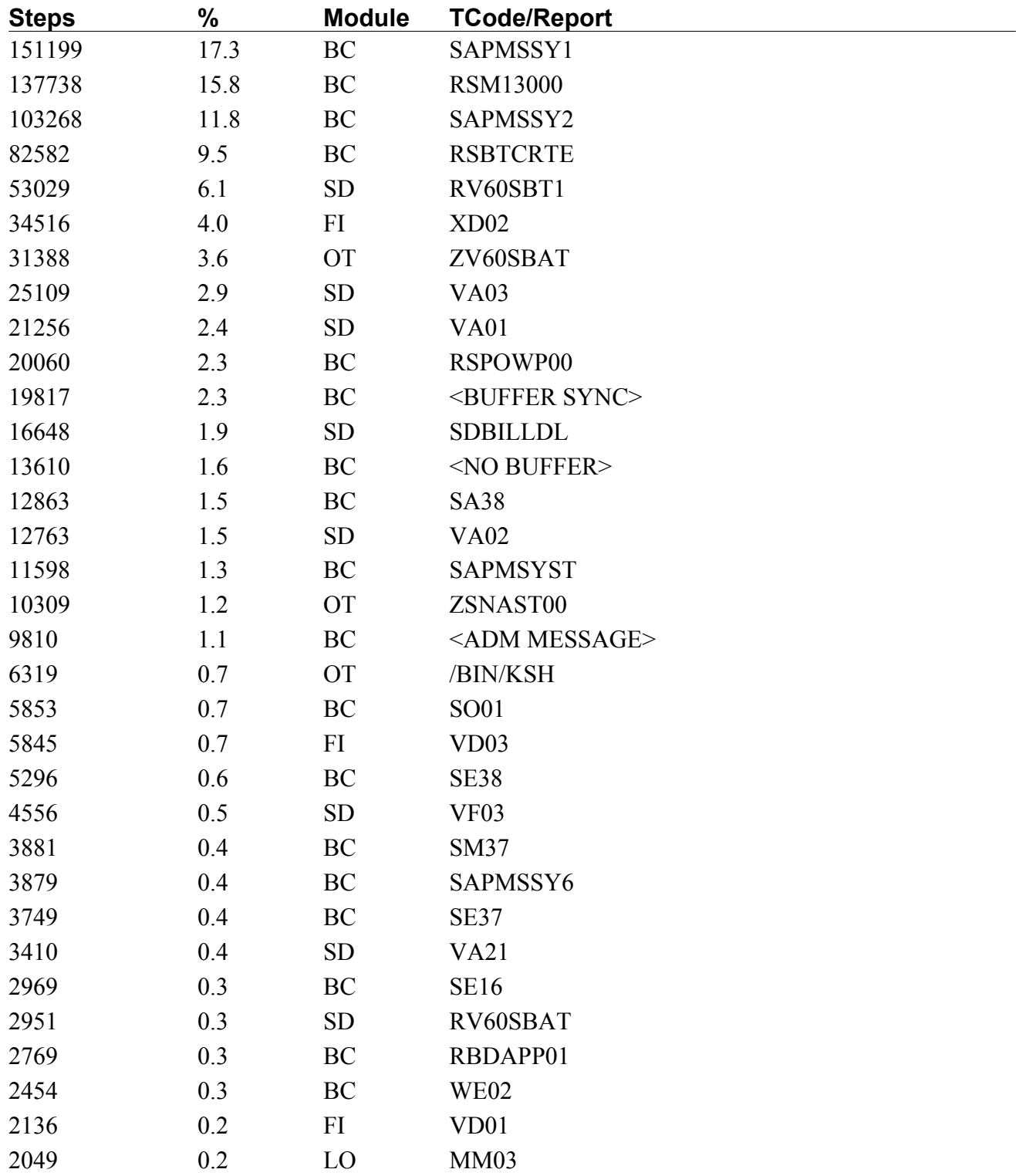

### Top Transactions by Application Server CPU Time

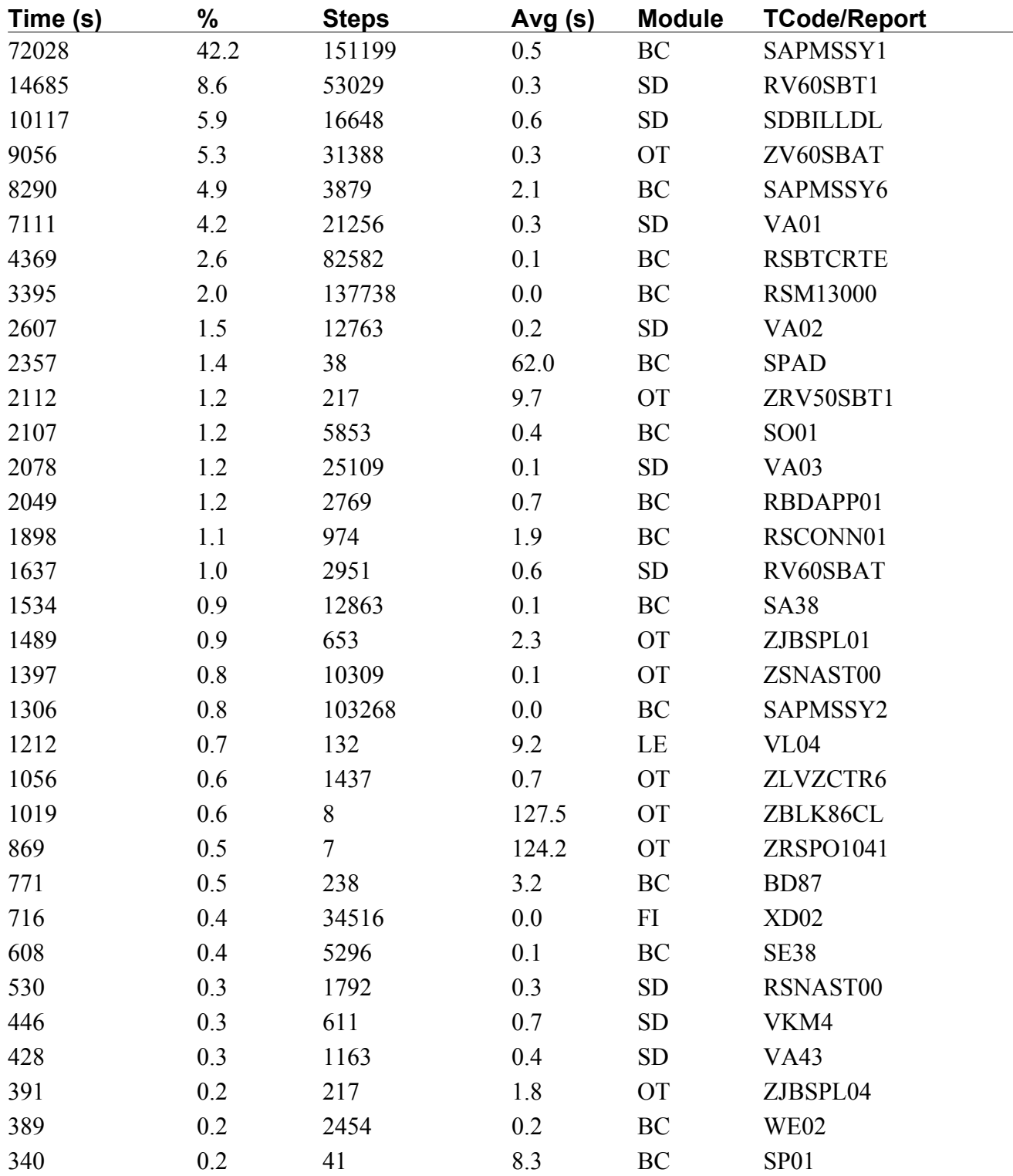

### Top Transactions by Database Wait Time

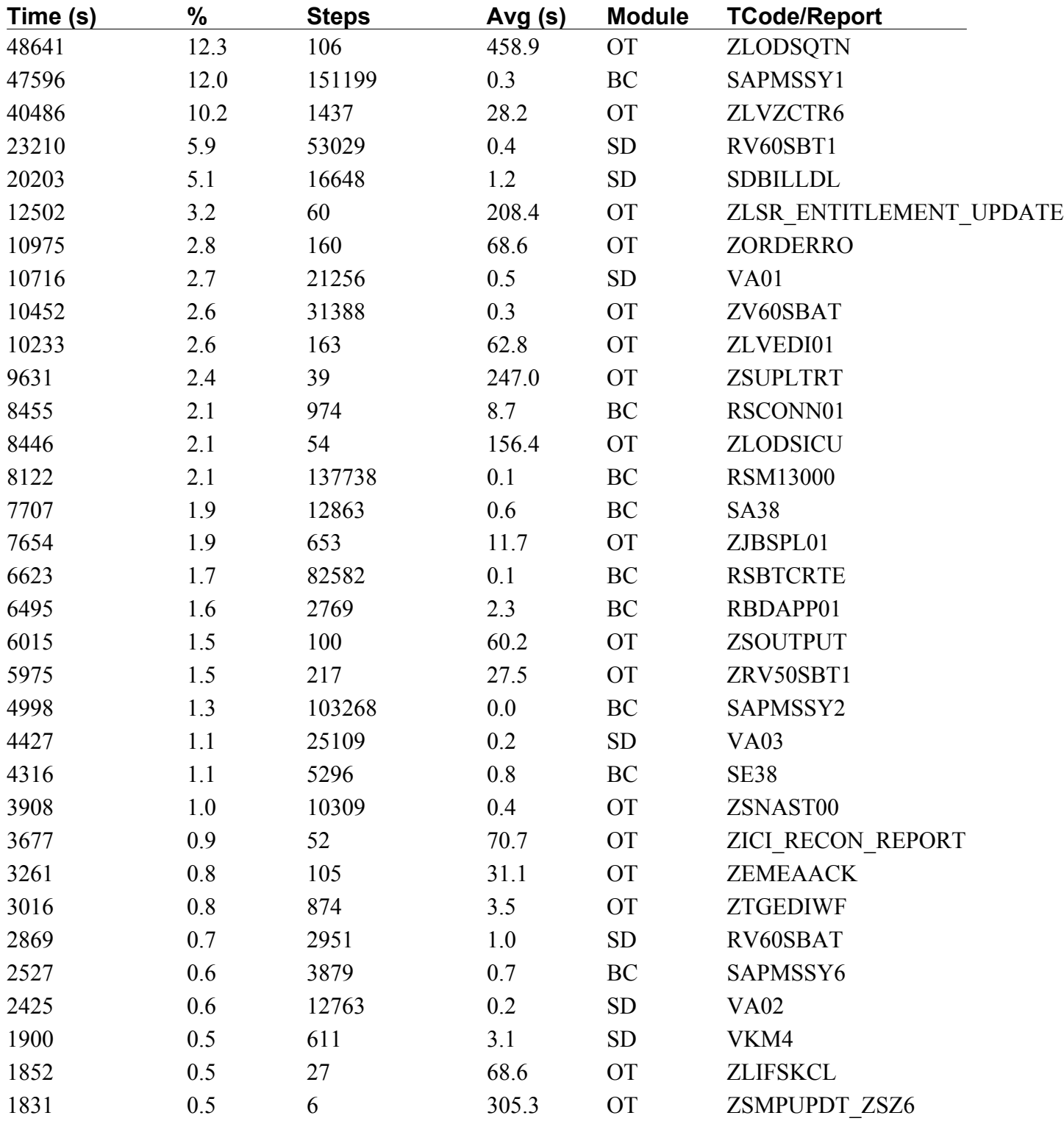

### Top Transactions by Memory Consumption

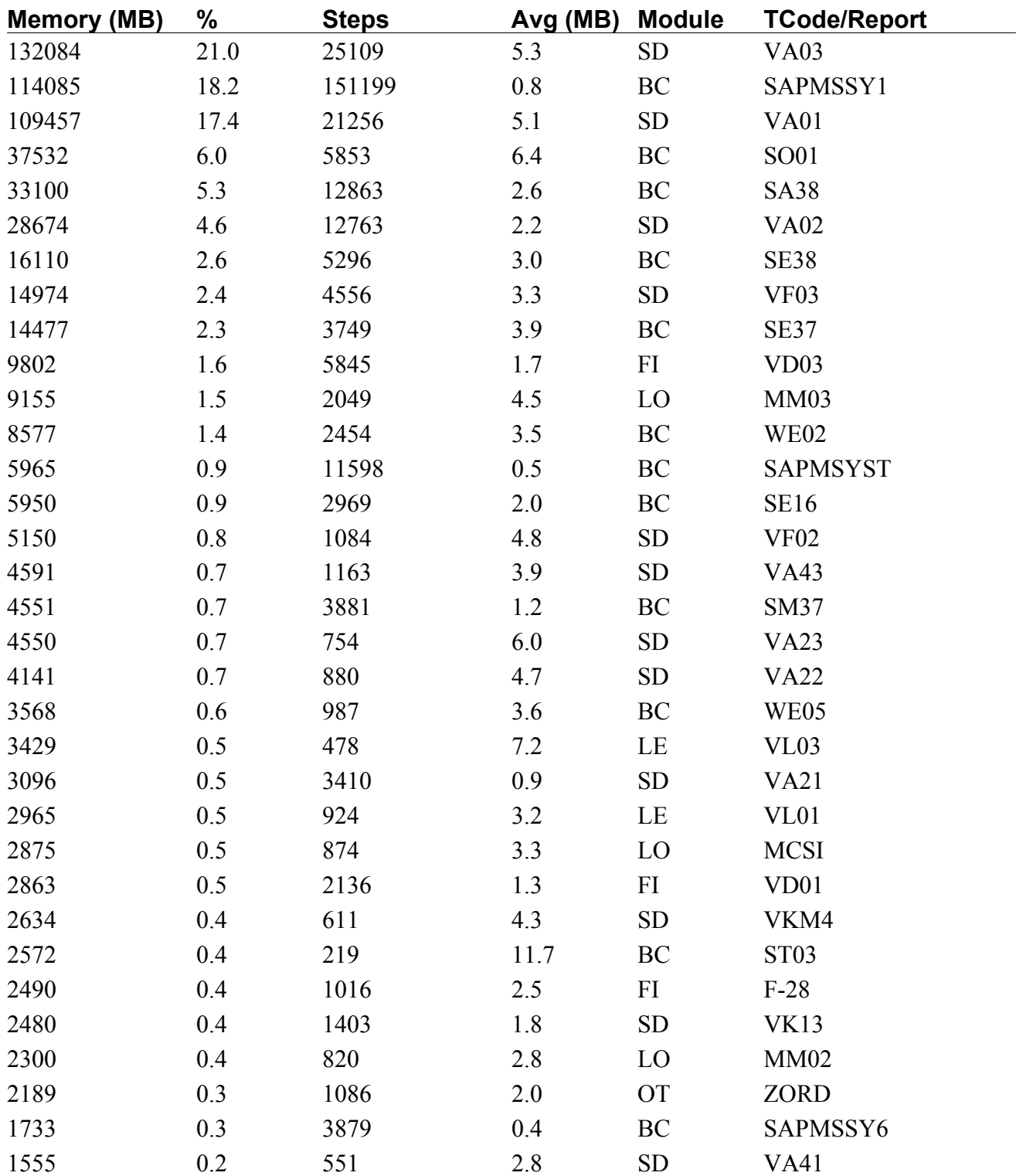

### Top Transactions by Average Dialog Response Time

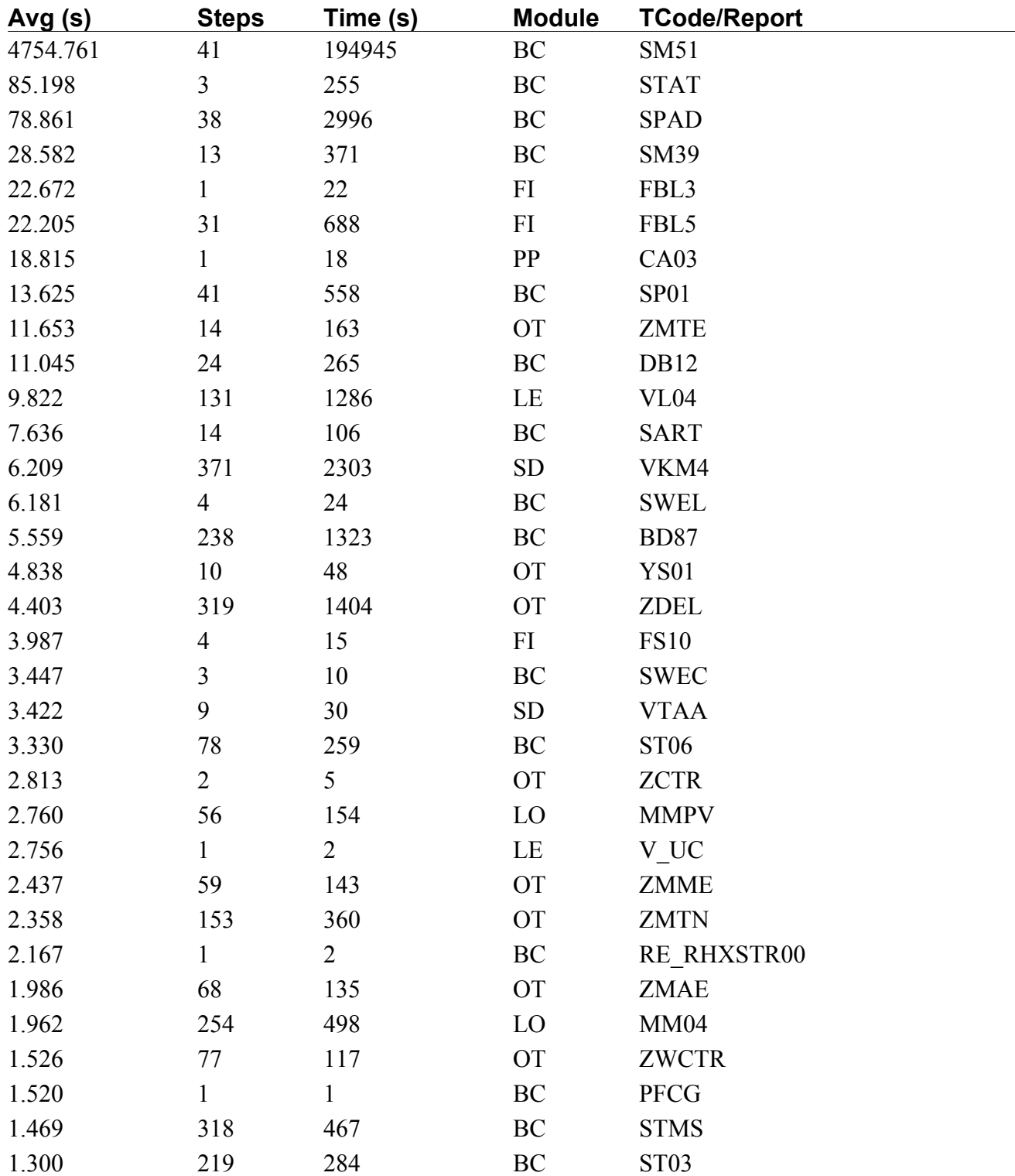

### Top Users by Number of Dialog Steps

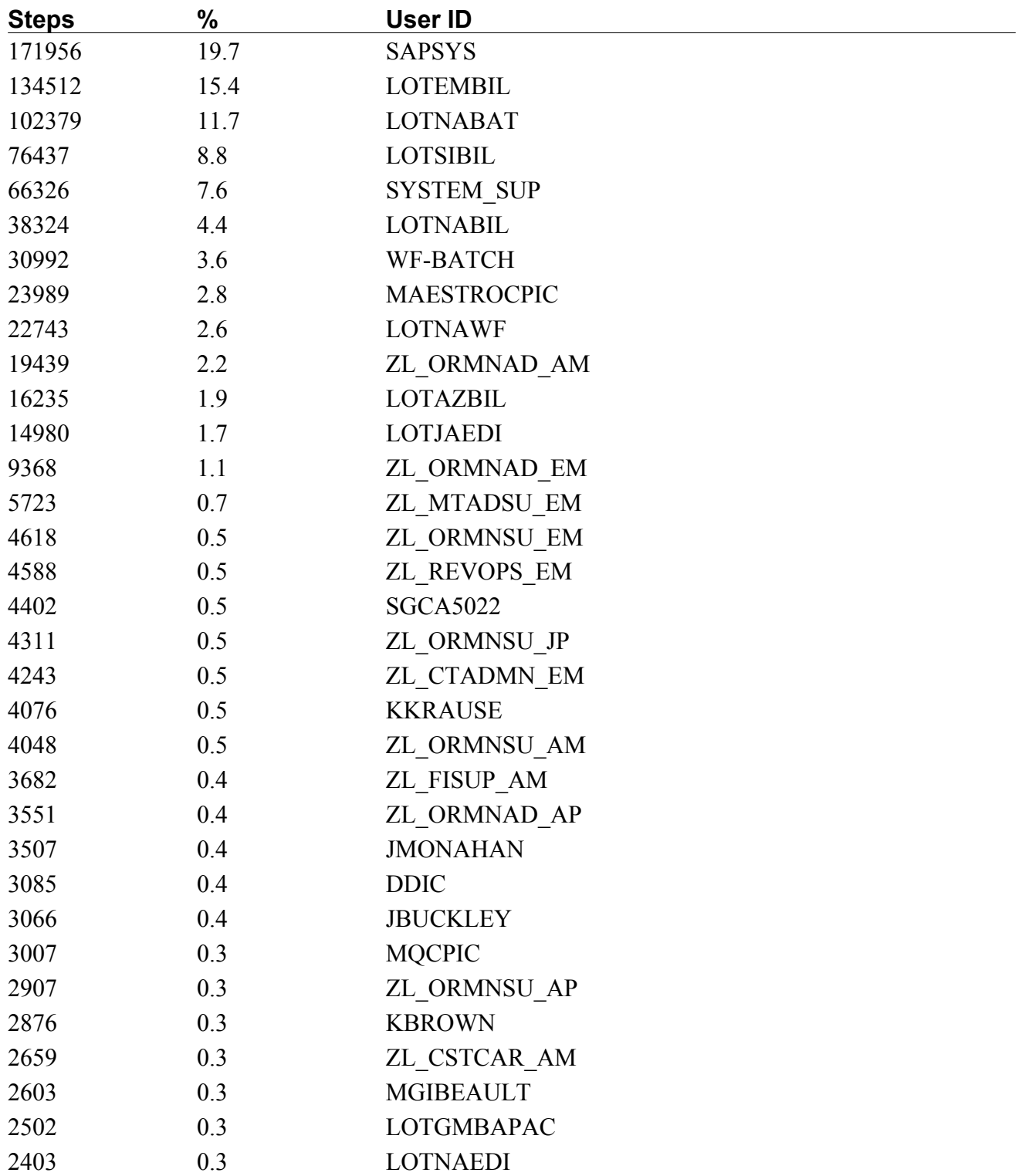

### Top Users by Application Server CPU Time

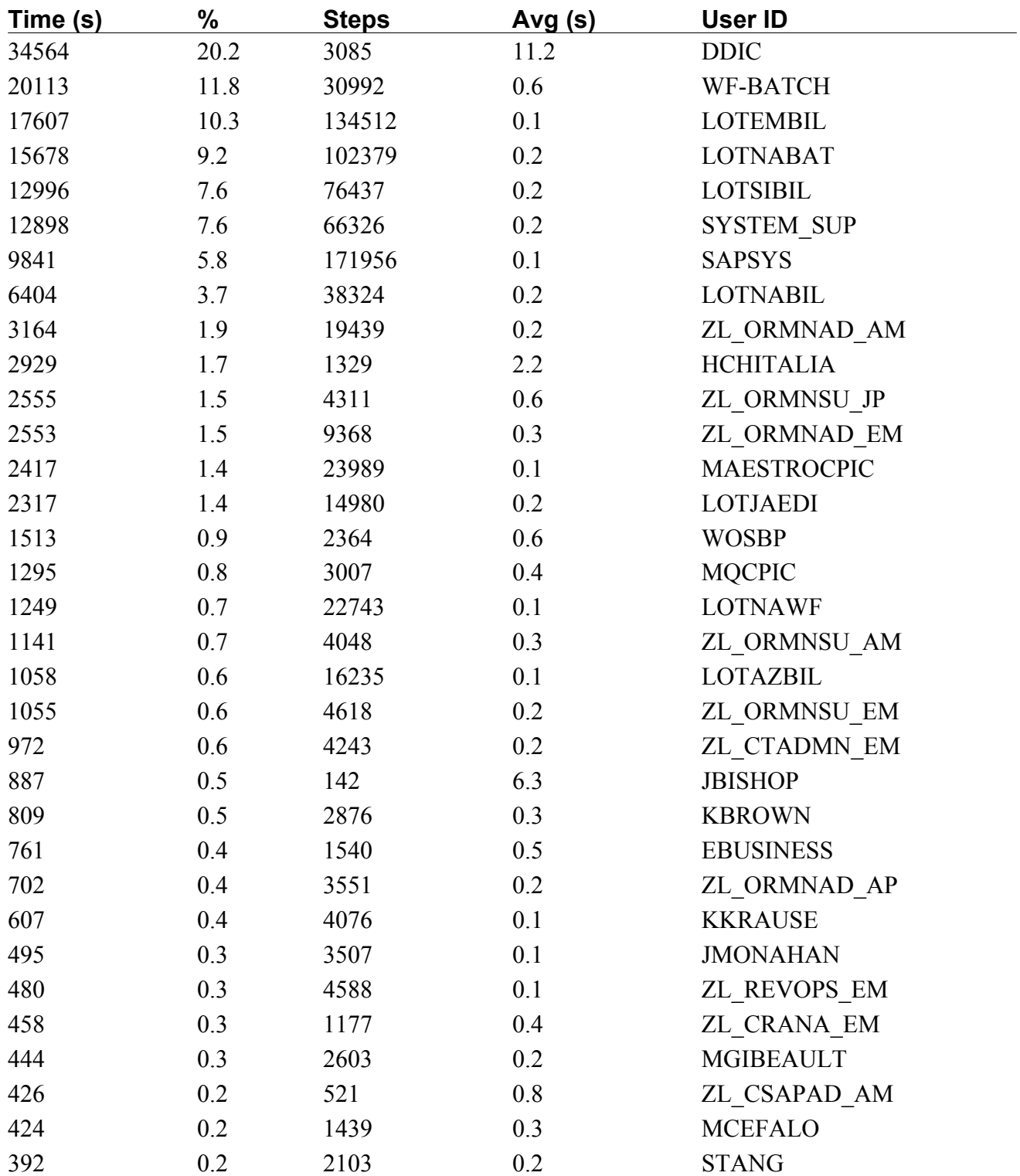

### Top Users by Database Wait Time

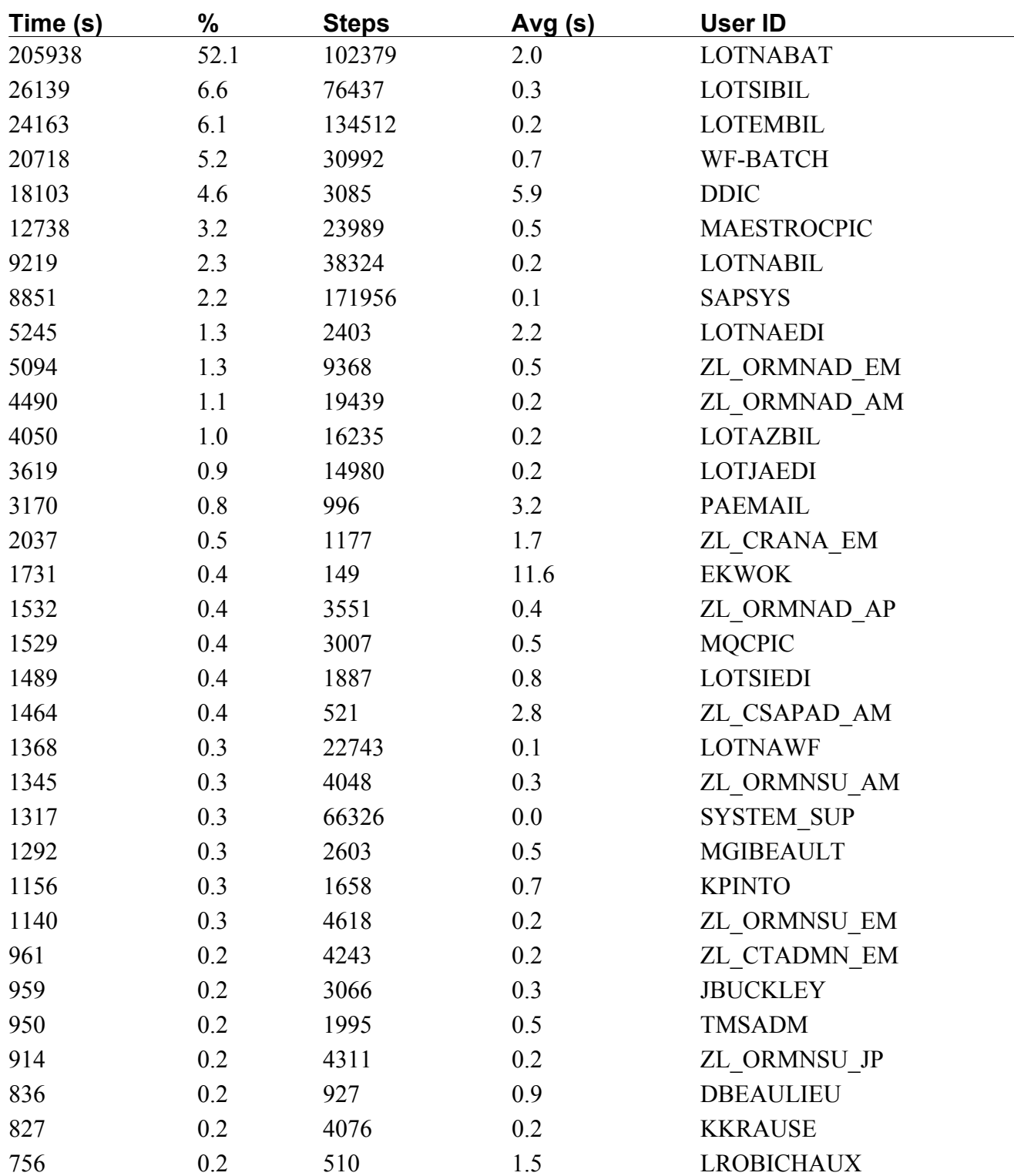

### Top Users by Memory Consumption

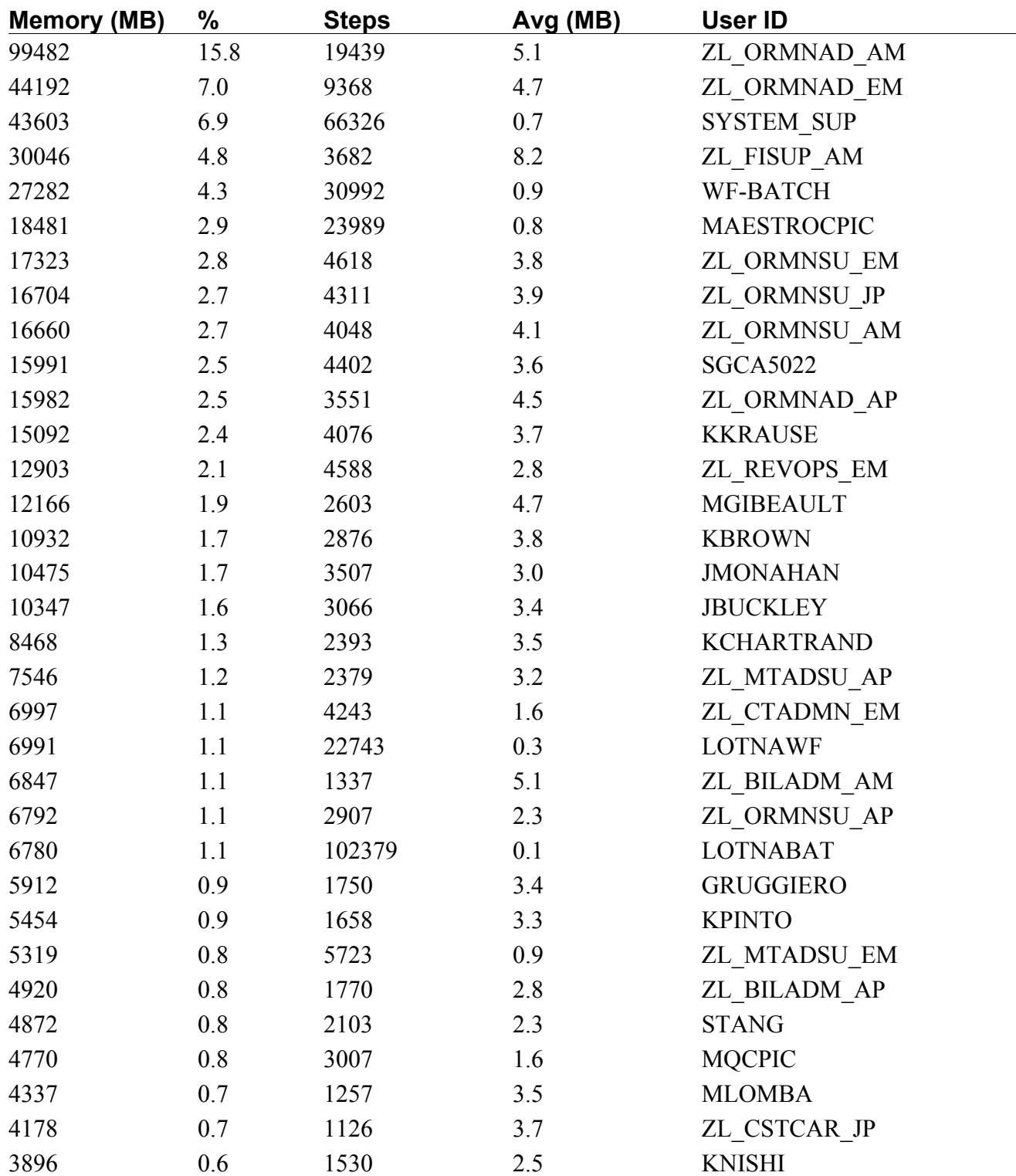

### Top Users by Average Dialog Response Time

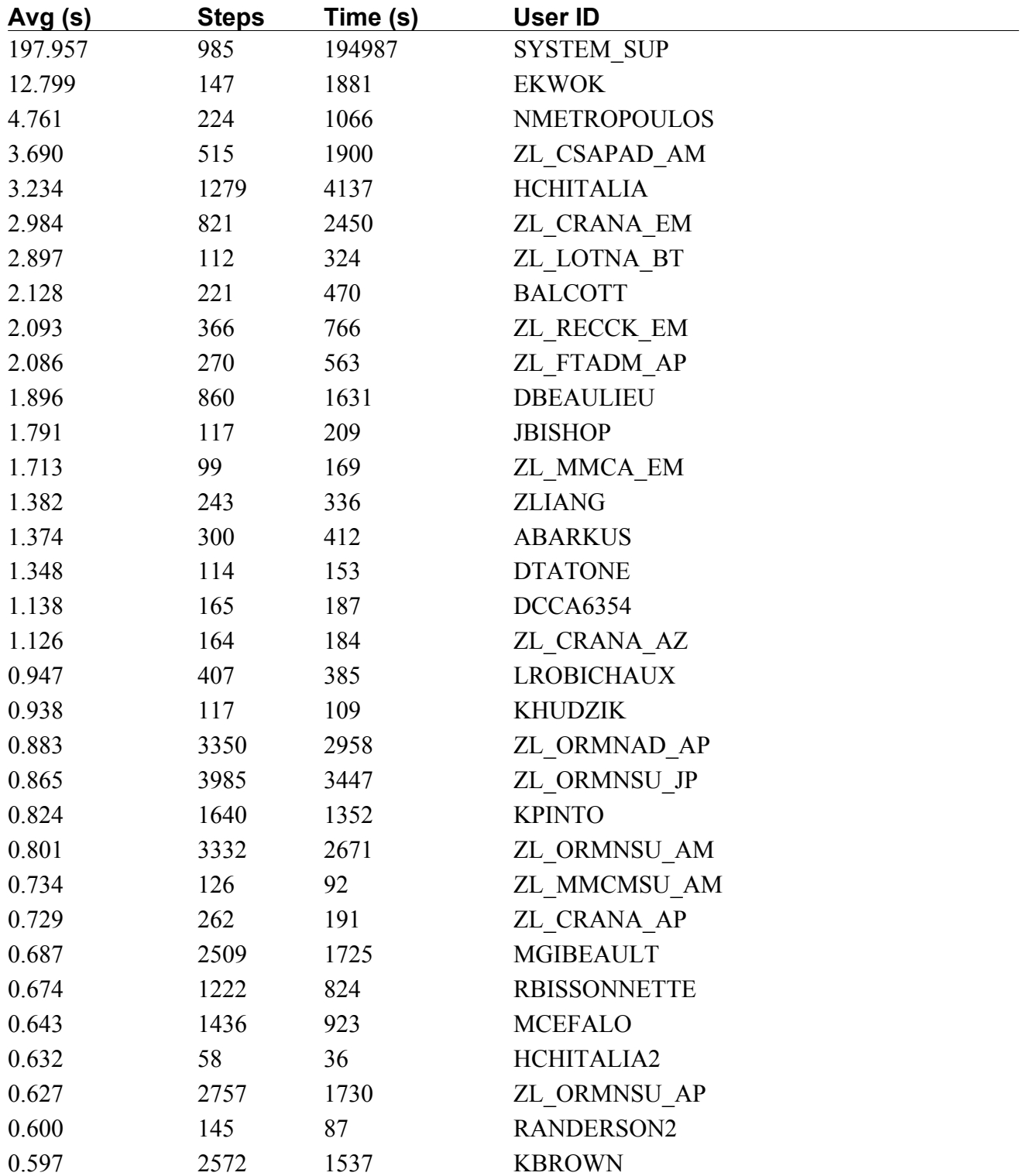

### Instance List

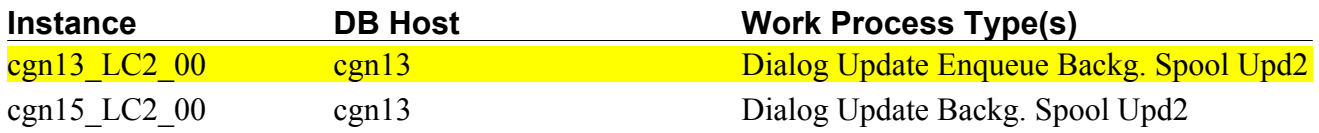

### Instance Information - cgn13\_LC2\_00

#### *R/3 Instance Information*

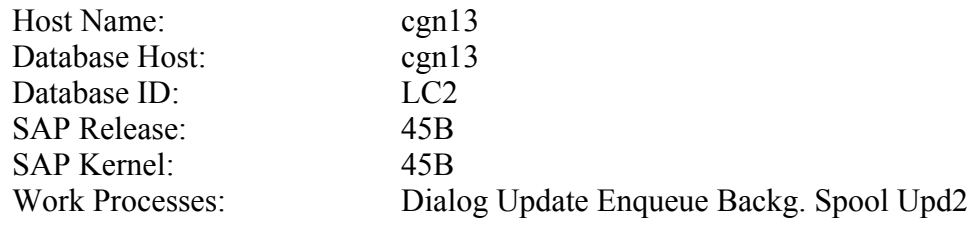

#### *R/3 Kernel Information*

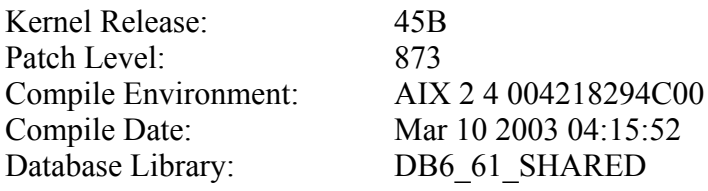

#### *SAPOSCOL Information*

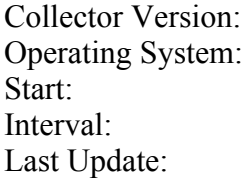

COLL 20.77 02/05/06 620 - AIX v4.08 5L-32 bit 030206 AIX cgn13 1 5 000207084C00 Mon Sep 22 01:18:03 2003  $10 \text{ sec}$ Mon Oct 20 10:23:02 2003

### Instance Information - cgn15\_LC2\_00

#### *R/3 Instance Information*

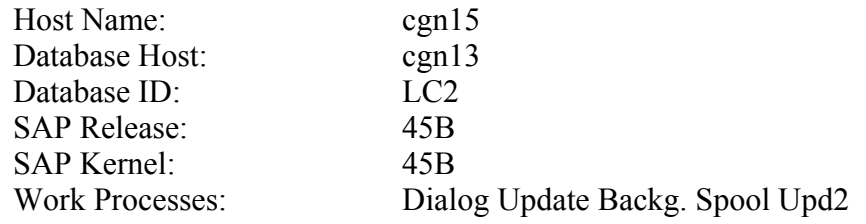

#### *R/3 Kernel Information*

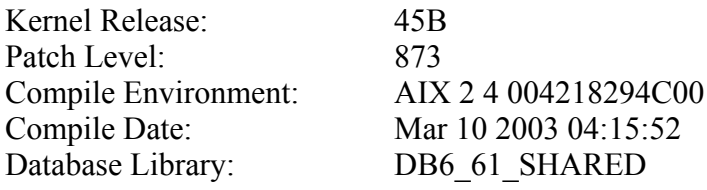

#### *SAPOSCOL Information*

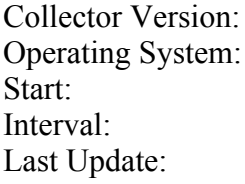

COLL 20.77 02/05/06 620 - AIX v4.08 5L-32 bit 030206 AIX cgn15 1 5 000209964C00 Mon Sep 22 01:25:34 2003  $10 \text{ sec}$ Mon Oct 20 10:22:59 2003

### Memory Utilization - cgn13\_LC2\_00

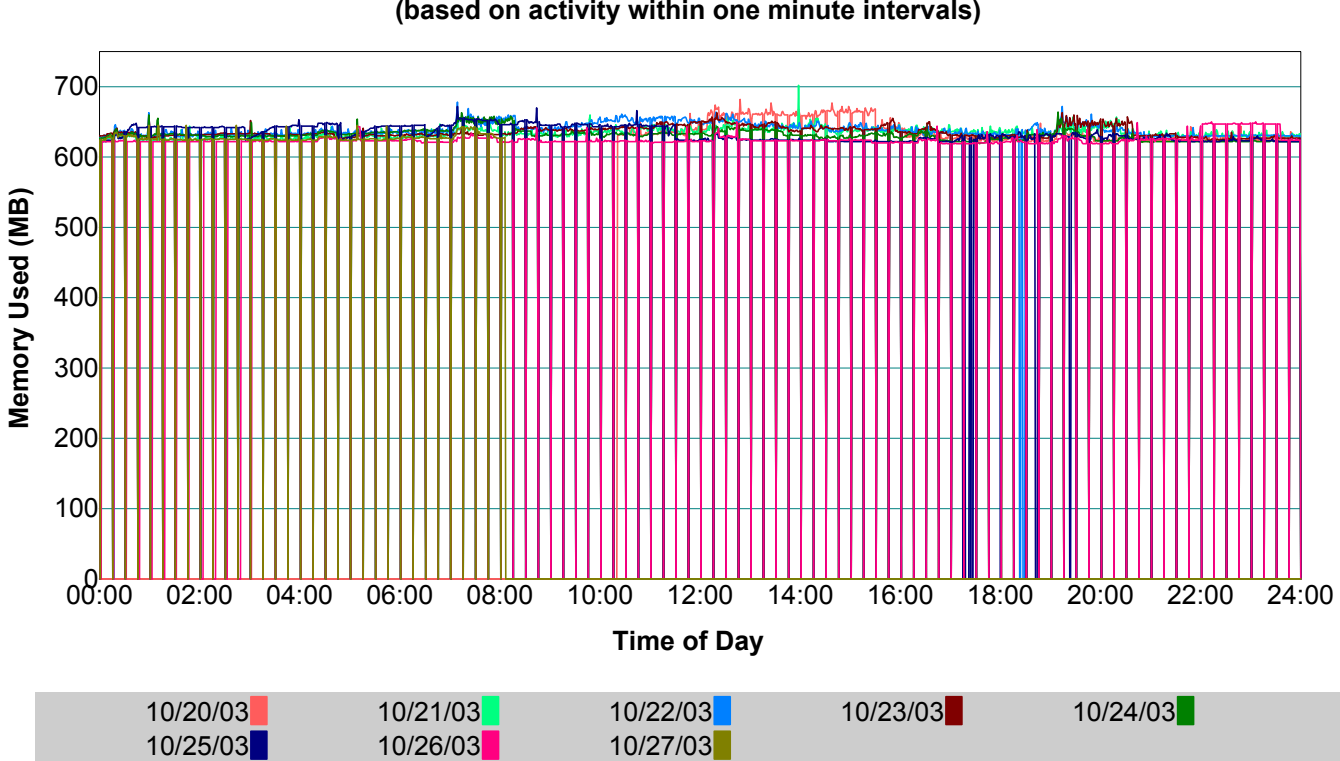

### **cgn13\_LC2\_00 - Instance Memory Utilization (based on activity within one minute intervals)**

#### *Explanation*

This chart plots the amount of memory used by the R/3 instance during the collection period.

Data points represent the sum of:

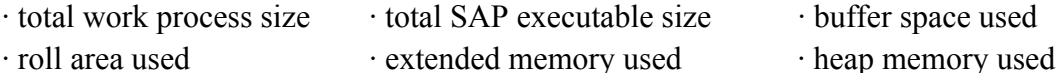

- · buffer space used
- 

#### **This chart does not represent total memory utilization on the host.**

#### *Statistics*

702 (MB) Peak instance memory utilization.

#### *IBM Insight for SAP R/3*

### Buffer Statistics - cgn13\_LC2\_00

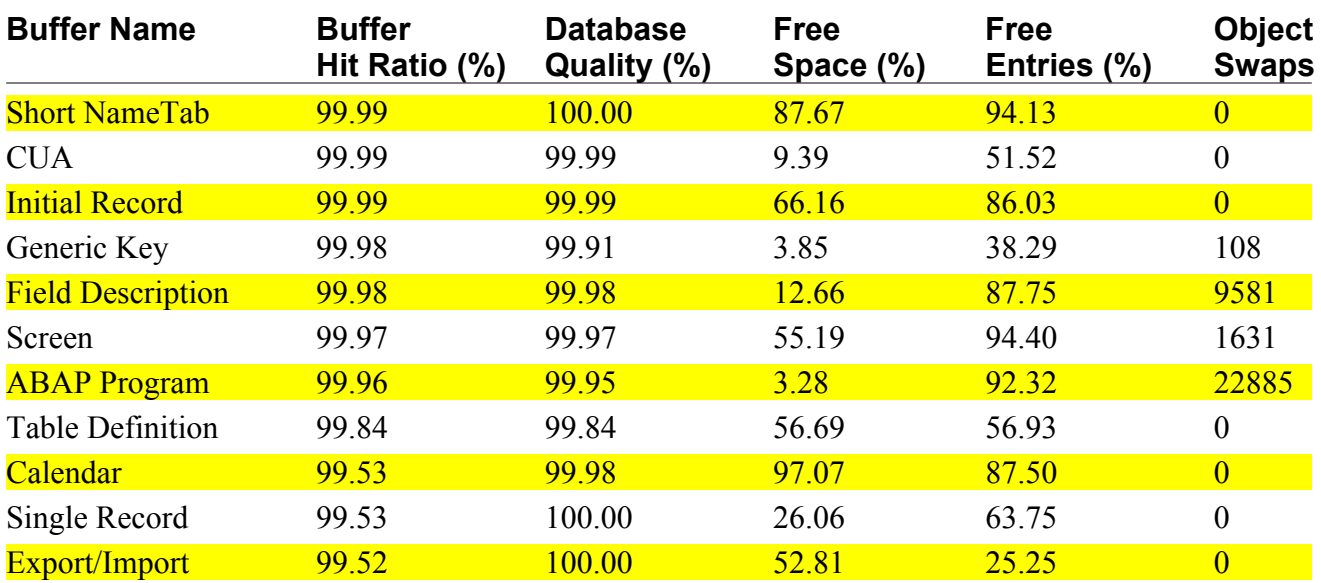

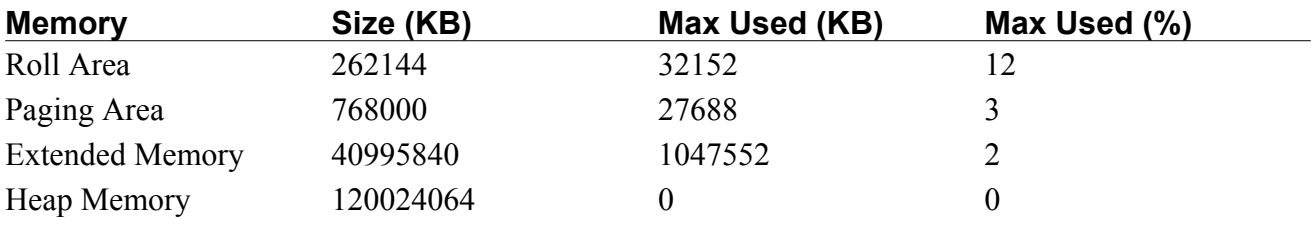

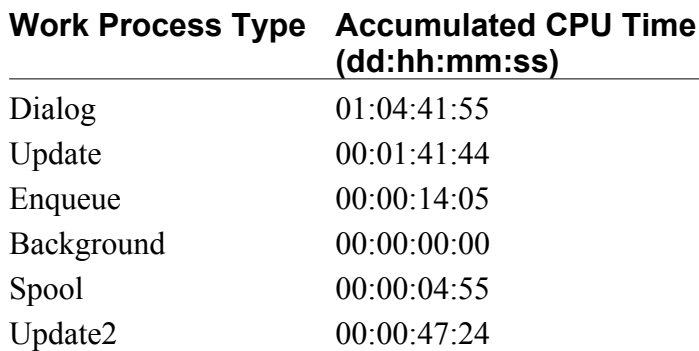

#### *IBM Insight for SAP R/3*

### Top Table Statistics - cgn13\_LC2\_00

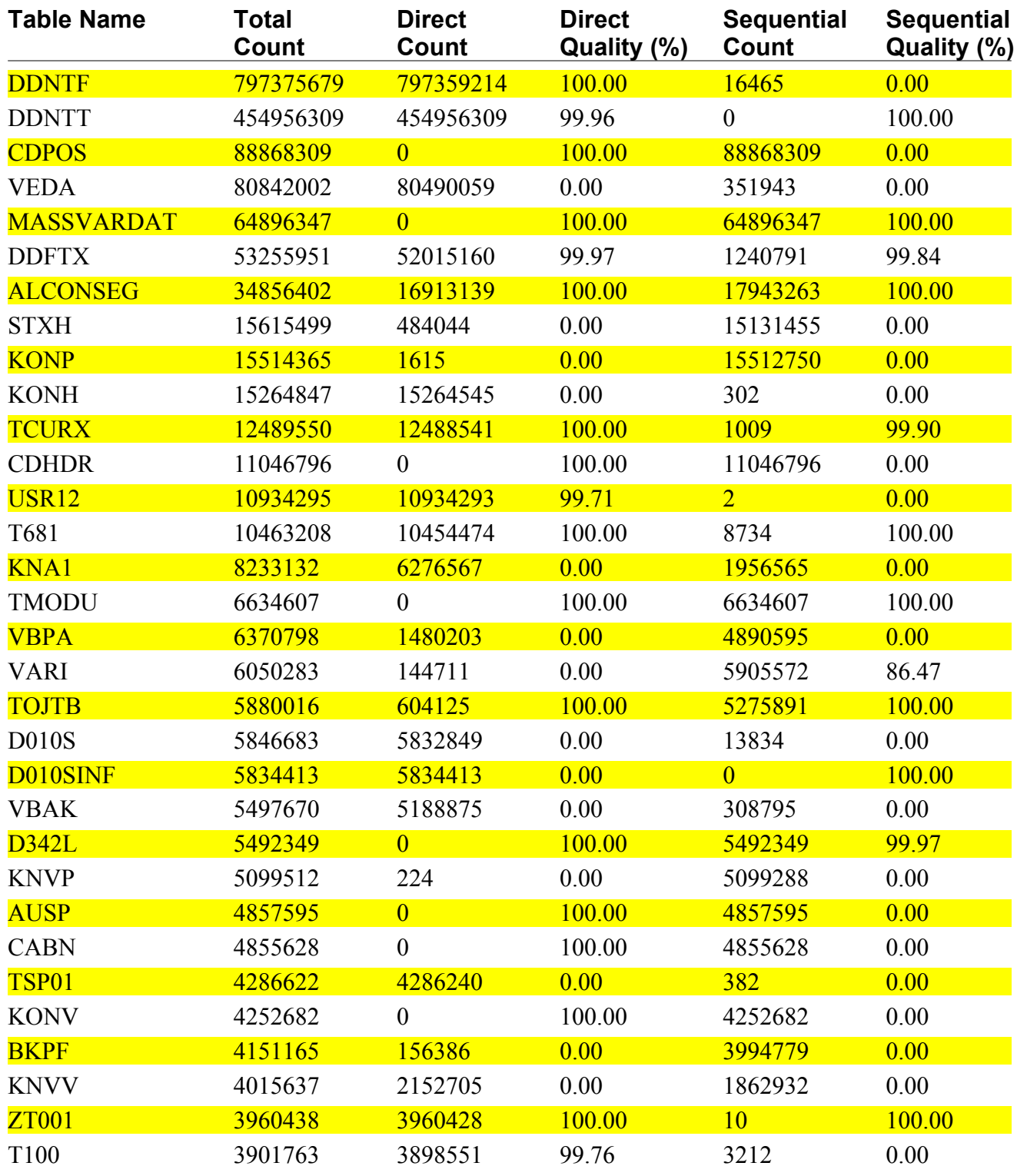

### Work Process Statistics - cgn13\_LC2\_00

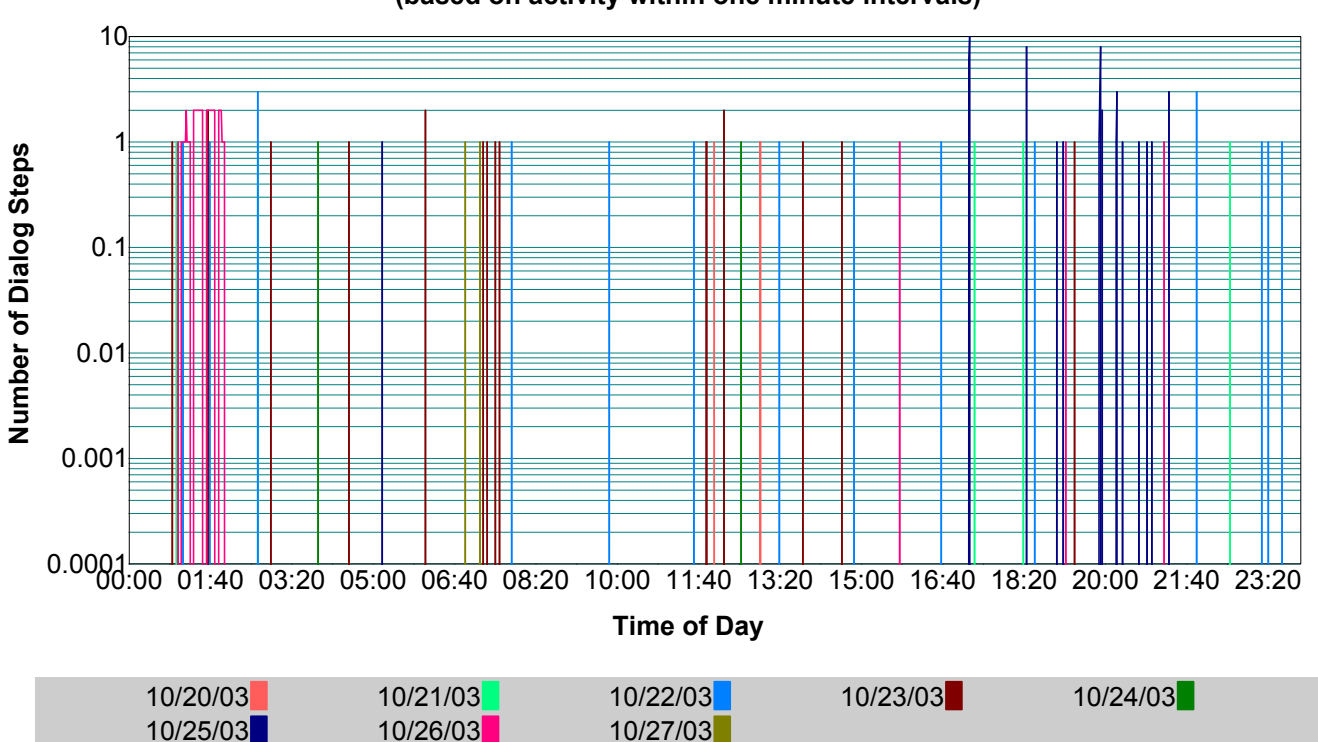

#### **cgn13\_LC2\_00 - Dispatcher Request Queue (based on activity within one minute intervals)**

### *Explanation*

This chart plots the number of queued dialog steps waiting to be dispatched to a work process for processing.

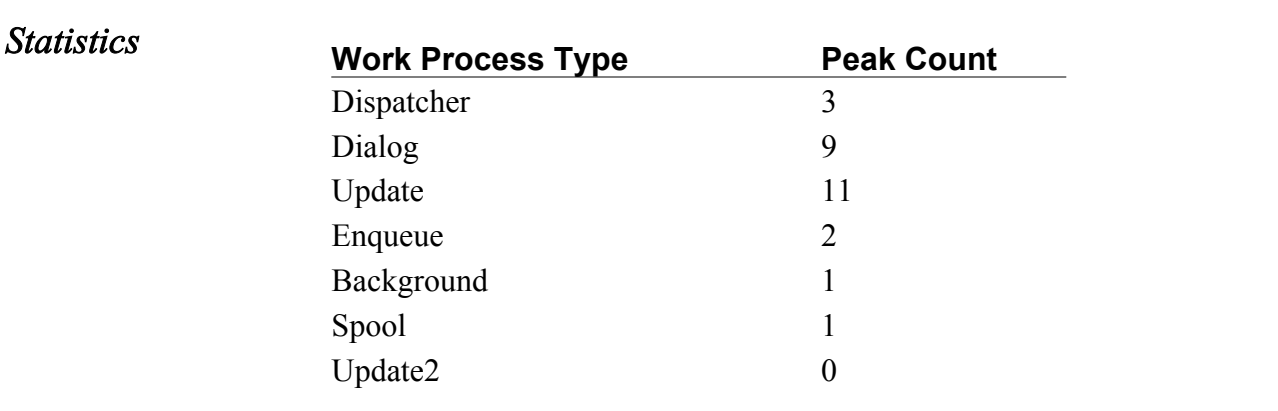

### Memory Utilization - cgn15\_LC2\_00

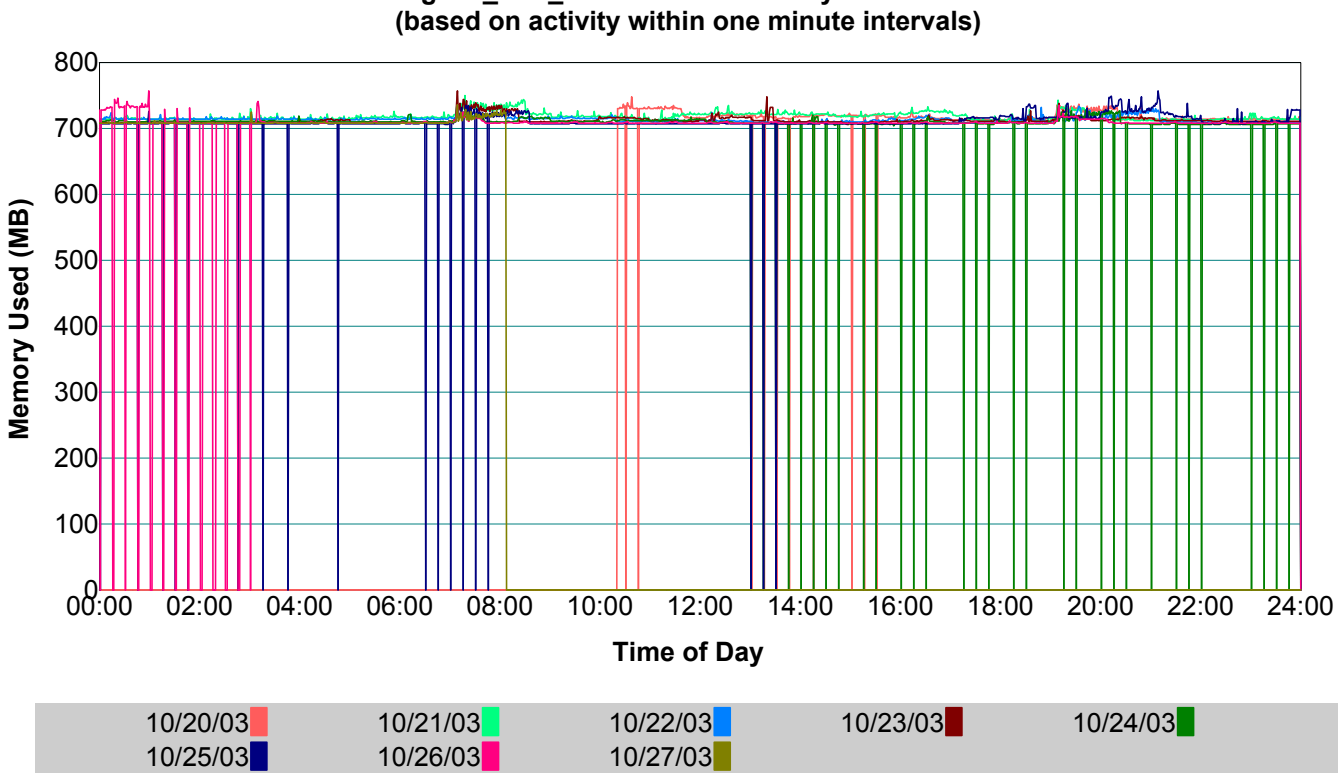

### **cgn15\_LC2\_00 - Instance Memory Utilization**

#### *Explanation*

This chart plots the amount of memory used by the R/3 instance during the collection period.

Data points represent the sum of:

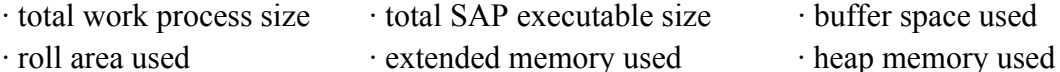

- · buffer space used
- 

#### **This chart does not represent total memory utilization on the host.**

#### *Statistics*

757 (MB) Peak instance memory utilization.

#### *IBM Insight for SAP R/3*

### Buffer Statistics - cgn15\_LC2\_00

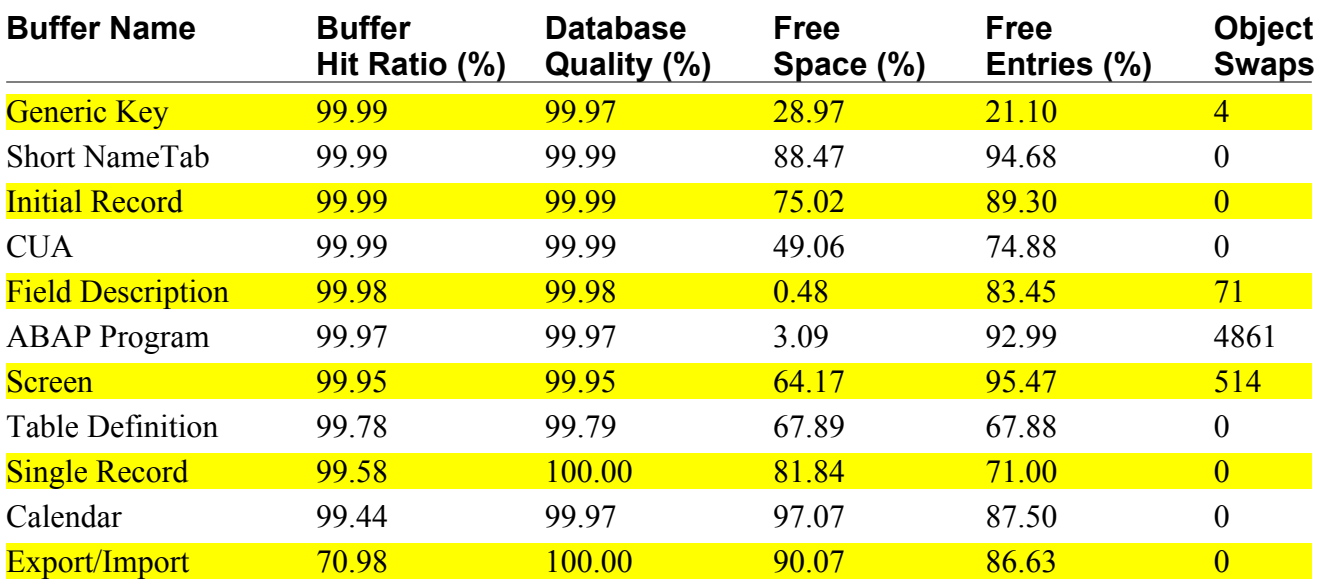

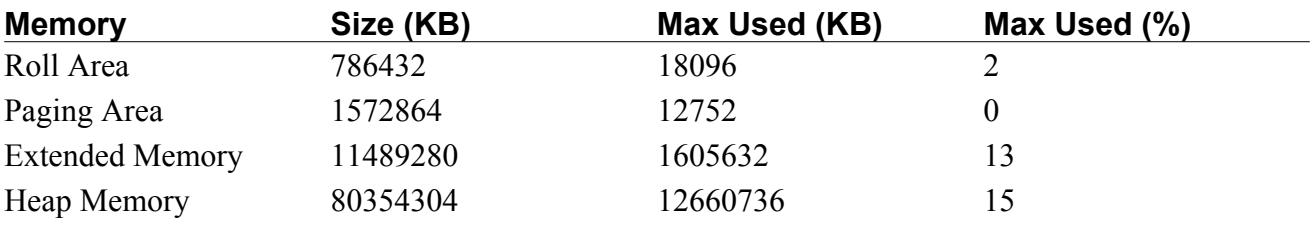

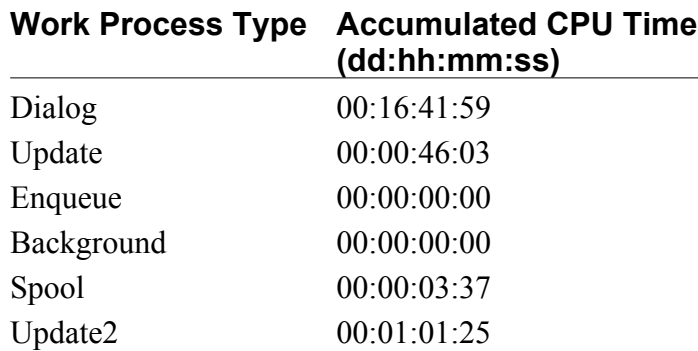

#### *IBM Insight for SAP R/3*

### Top Table Statistics - cgn15\_LC2\_00

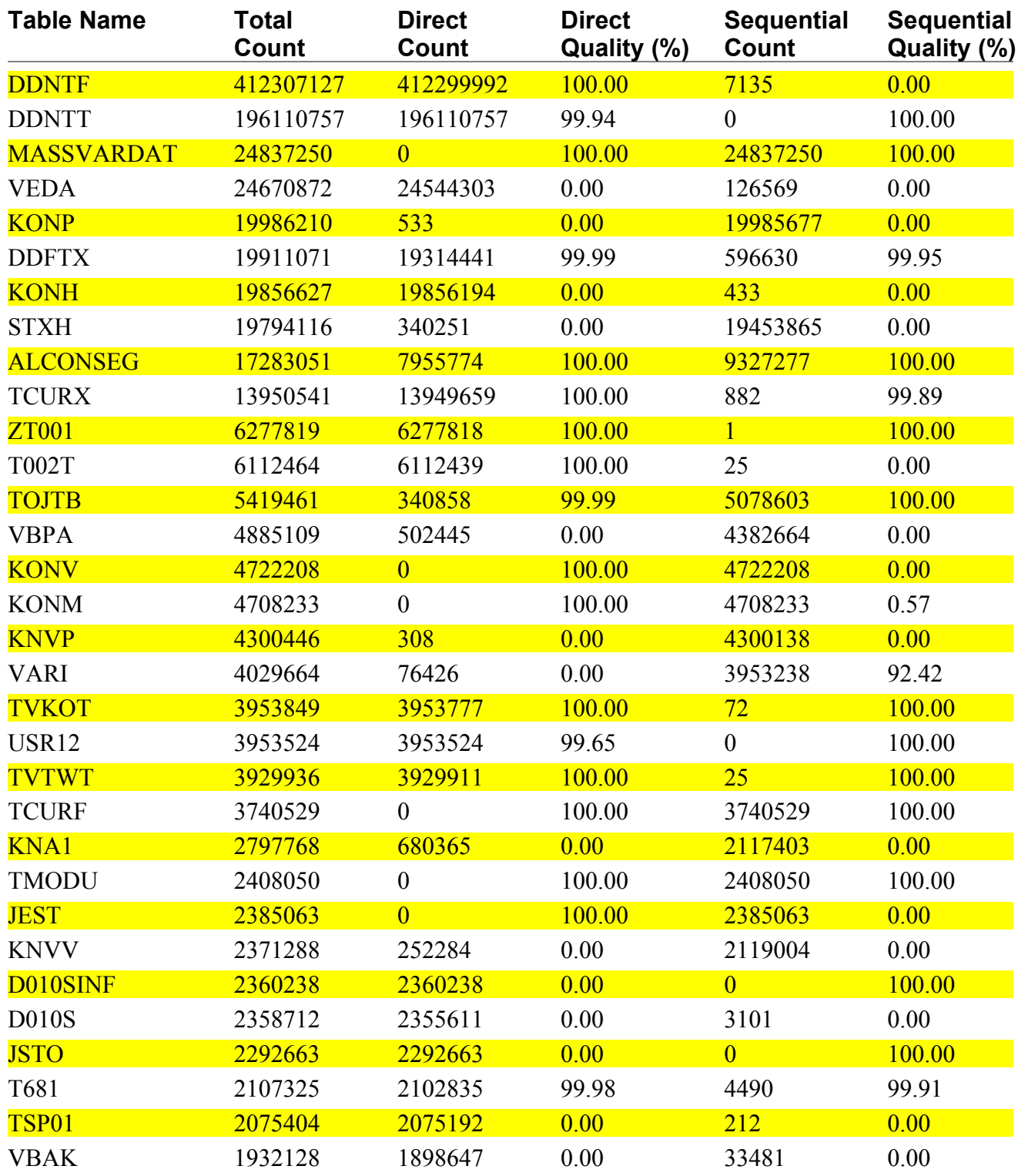

### Work Process Statistics - cgn15\_LC2\_00

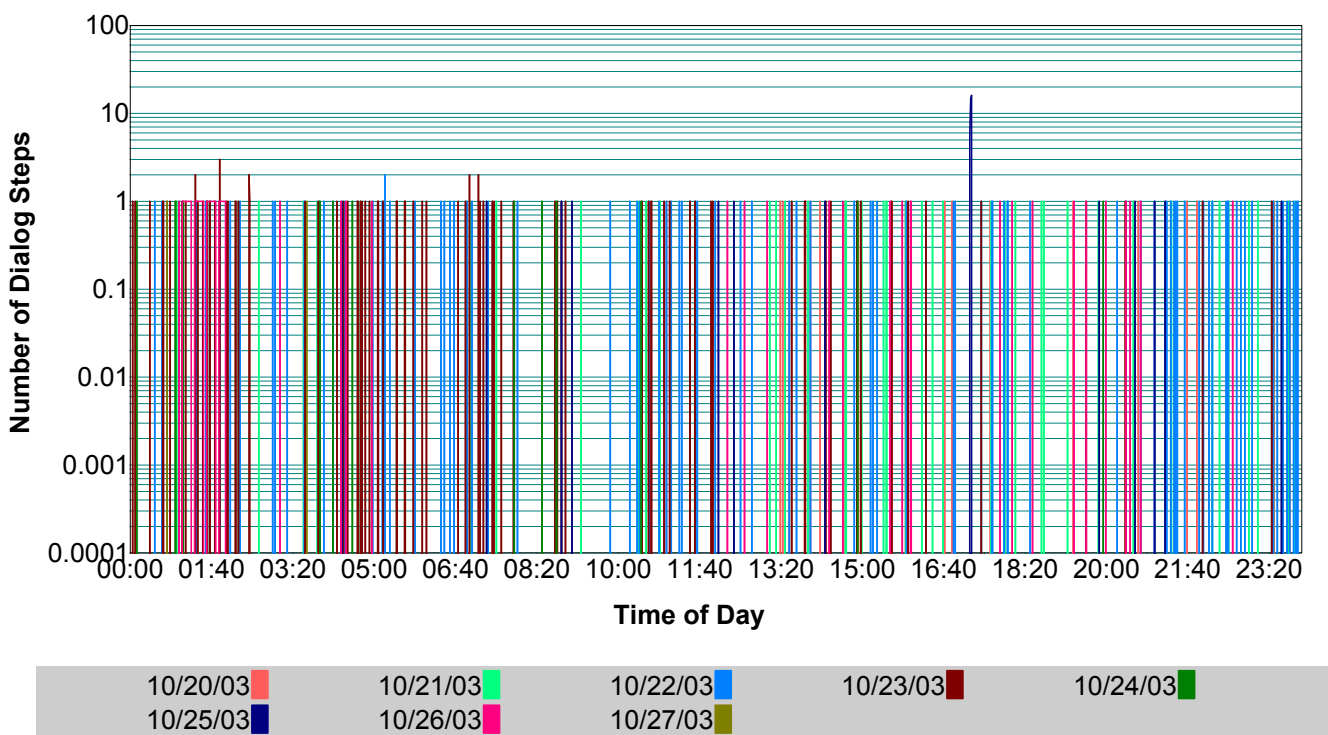

**cgn15\_LC2\_00 - Dispatcher Request Queue (based on activity within one minute intervals)**

#### *Explanation*

This chart plots the number of queued dialog steps waiting to be dispatched to a work process for processing.

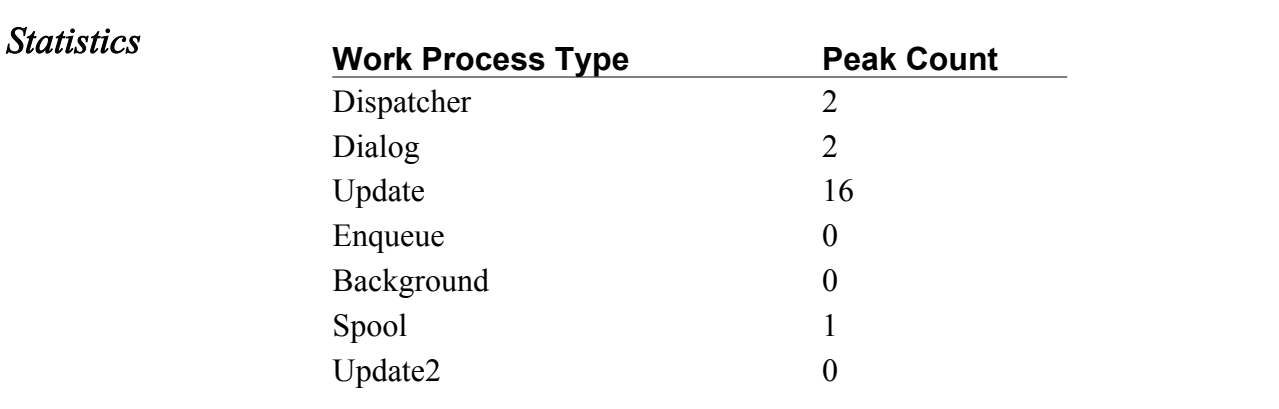

### Host List

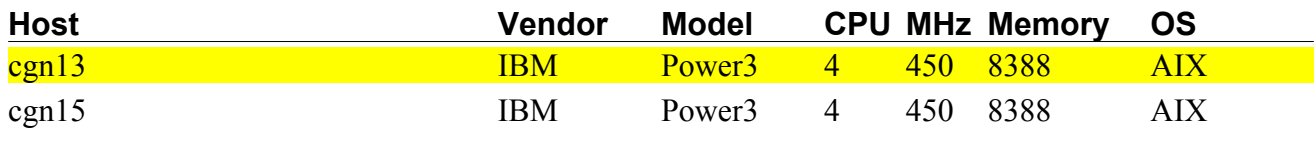

### Host Information - cgn13

### *Host Information*

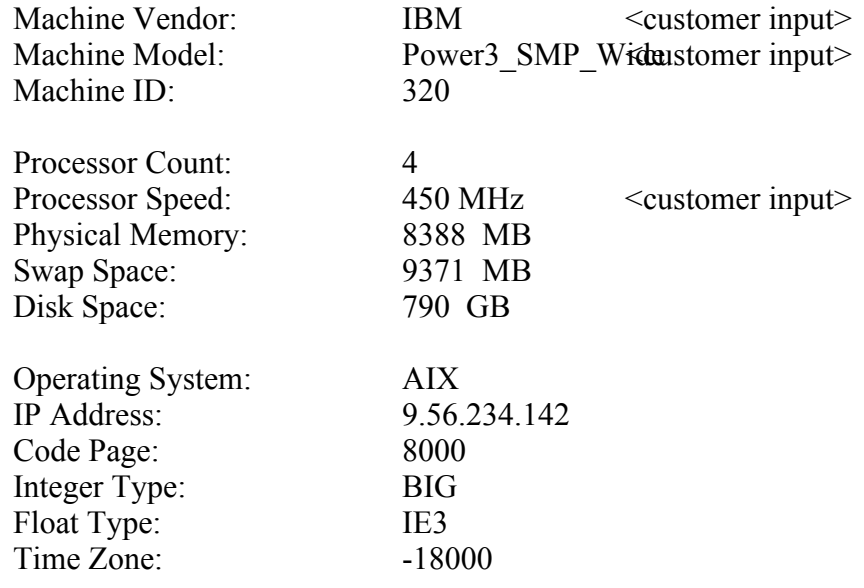

### Host Information - cgn15

### *Host Information*

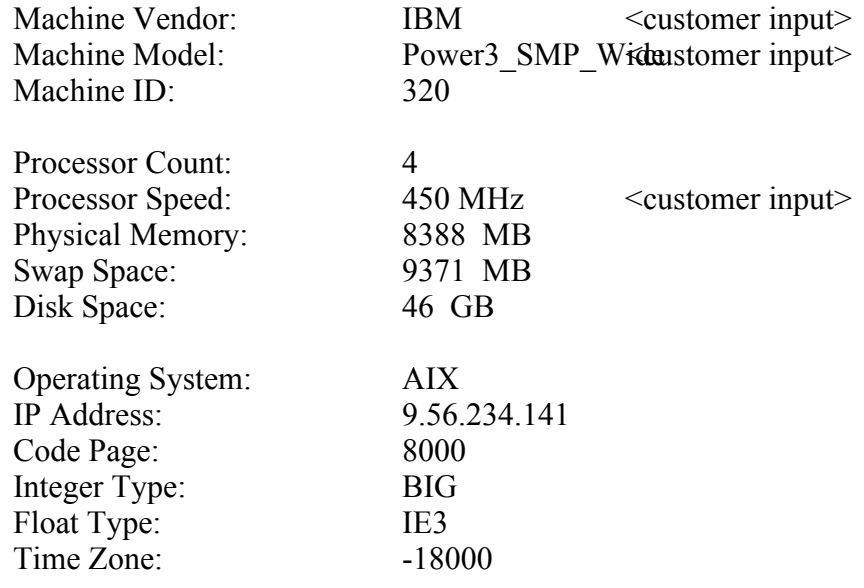

### Host Top Processes - cgn13

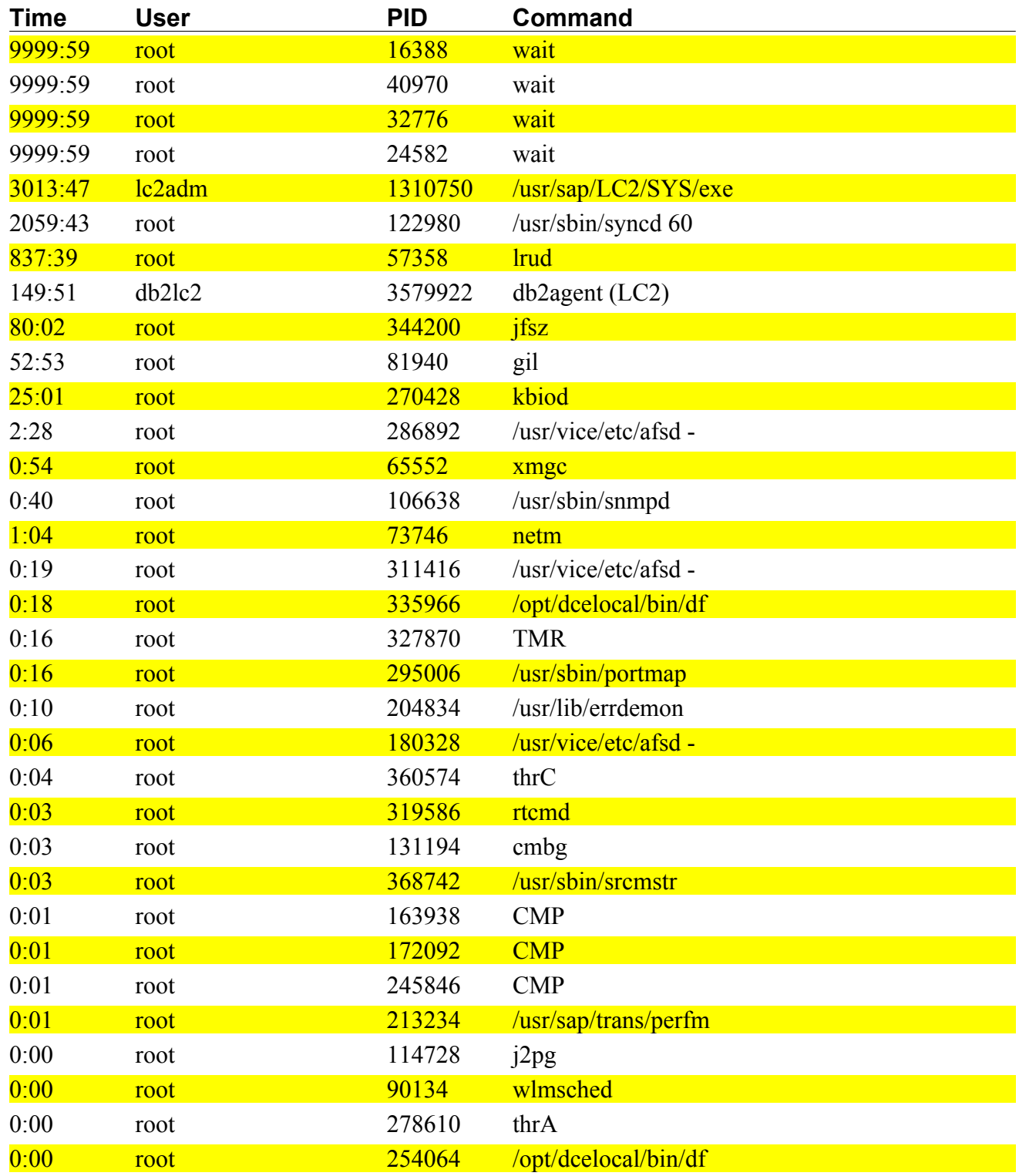

### Host Top Processes - cgn15

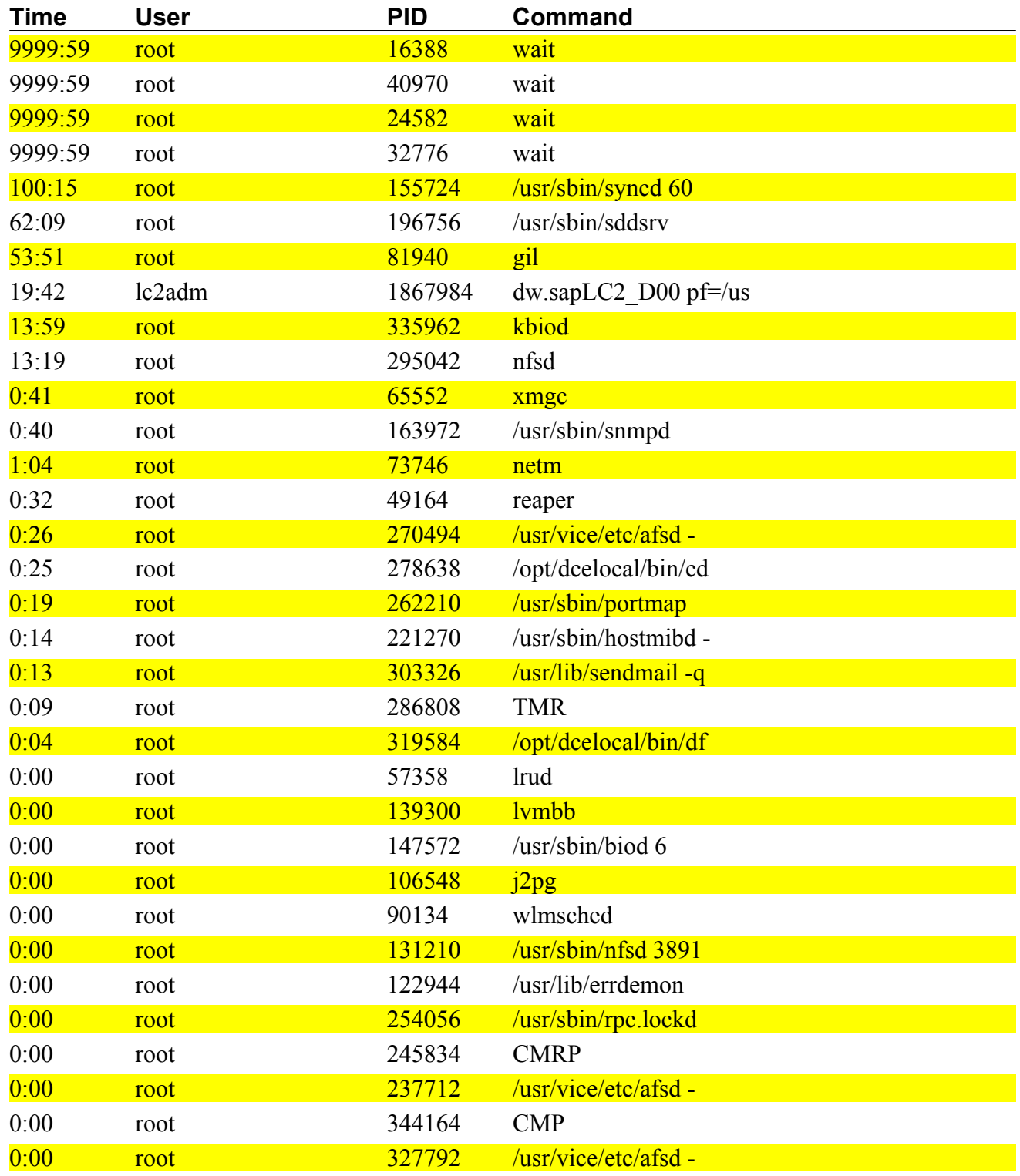

### Host CPU Utilization Summary

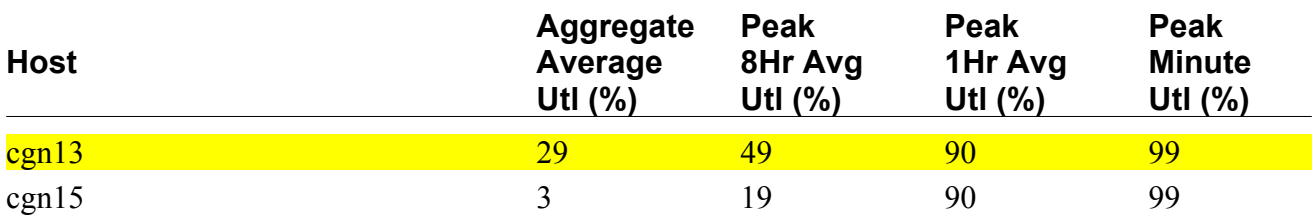

### Host Memory Utilization Summary

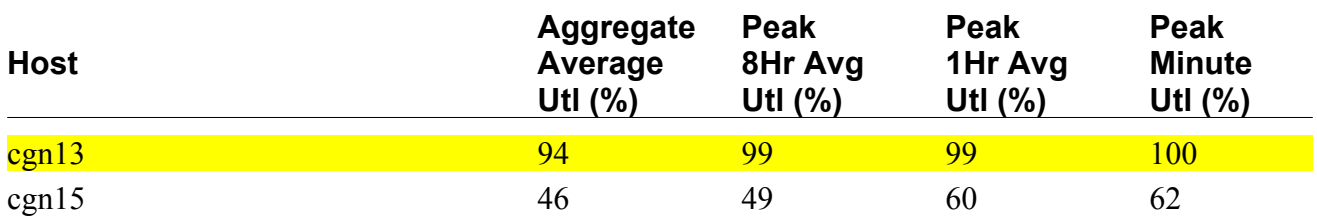

\*\* Memory utilization indicates 100% on iSeries due to Single Level Storage architecture..

### Host Disk Utilization Summary

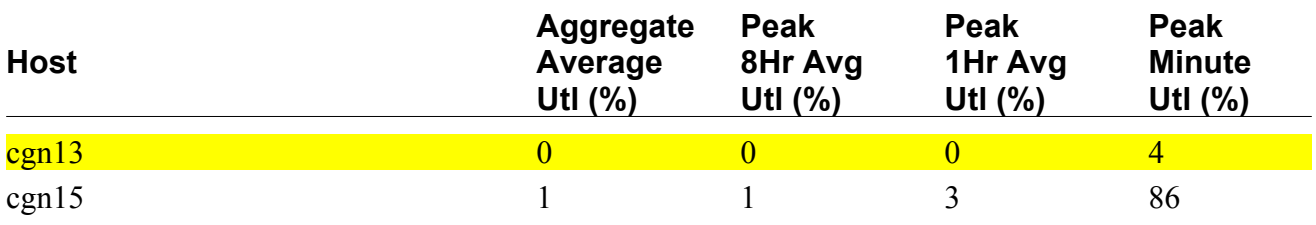

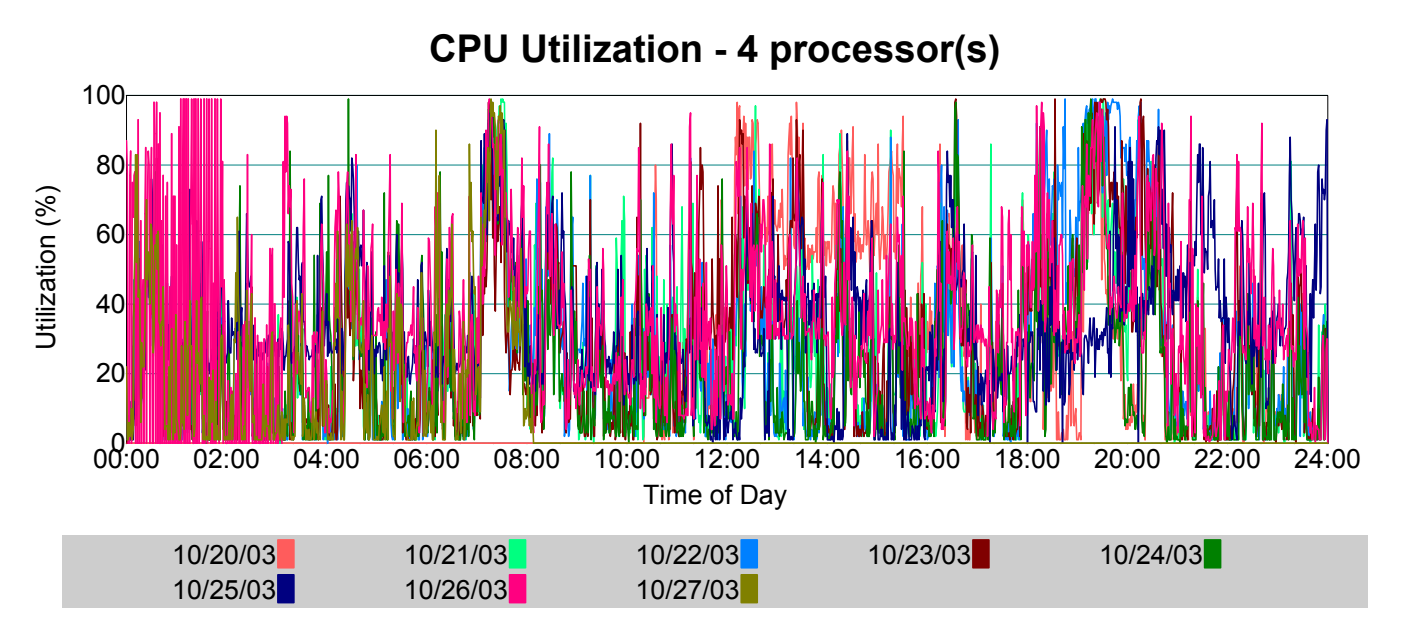

### Host CPU Statistics - cgn13

This chart plots average processor utilization\* in one minute intervals over time. Peak 1-Hour Average Utilization of 90% occurred on 10/22/2003 at 19:30. Peak 8-Hour Average Utilization of 49% occurred on 10/25/2003 at 23:37.

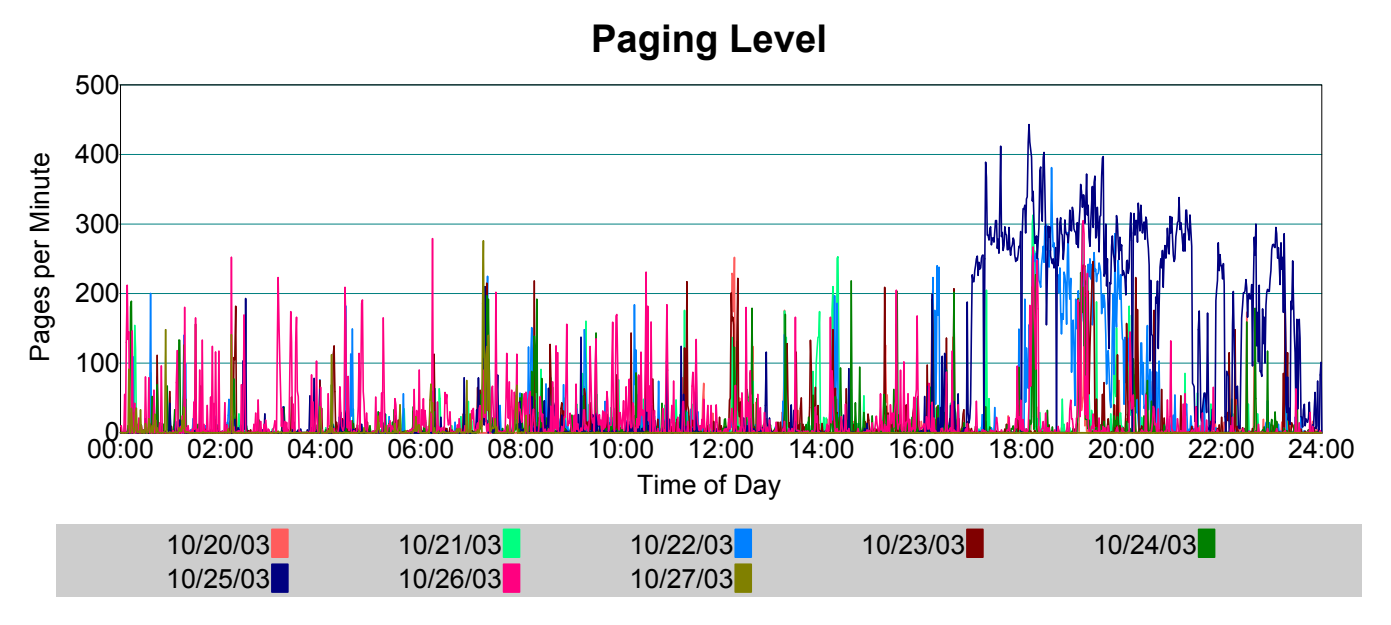

This chart plots combined paging activity\* (pages in  $+$  pages out) within one minute intervals over time.

### Host Memory Statistics - cgn13

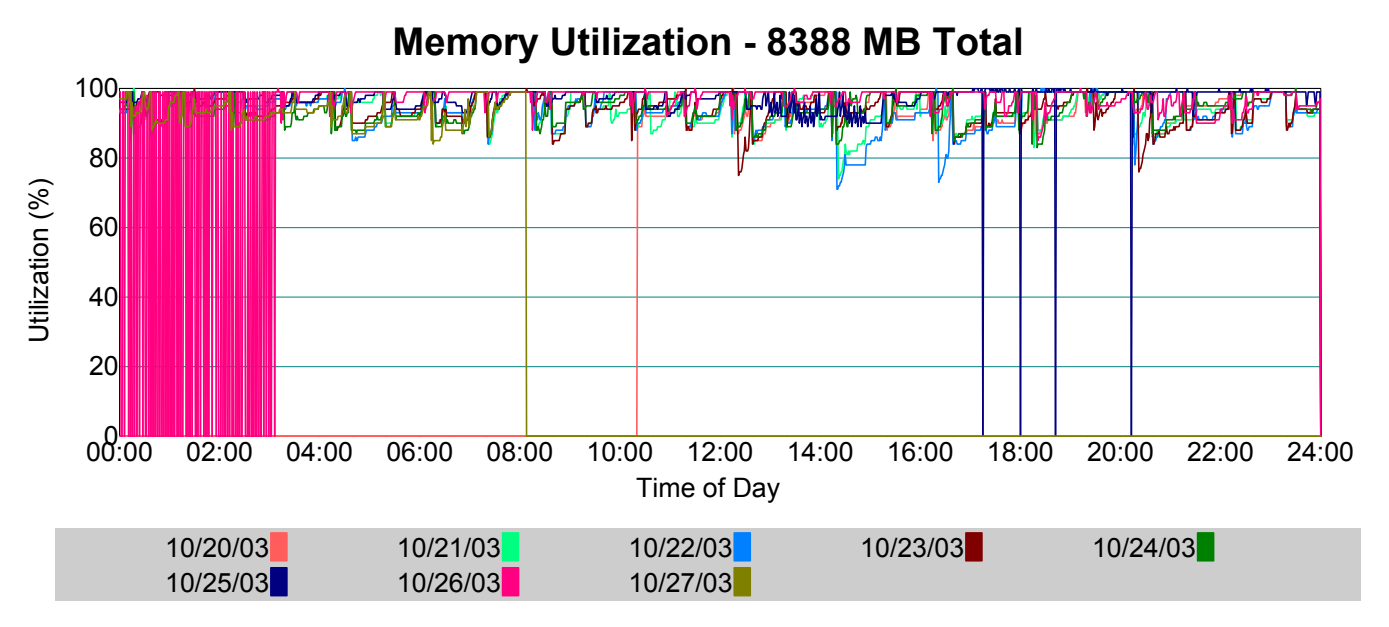

This chart plots physical memory utilization\* in one minute intervals over time.

\*\* Memory utilization indicates 100% on iSeries due to Single Level Storage architecture..

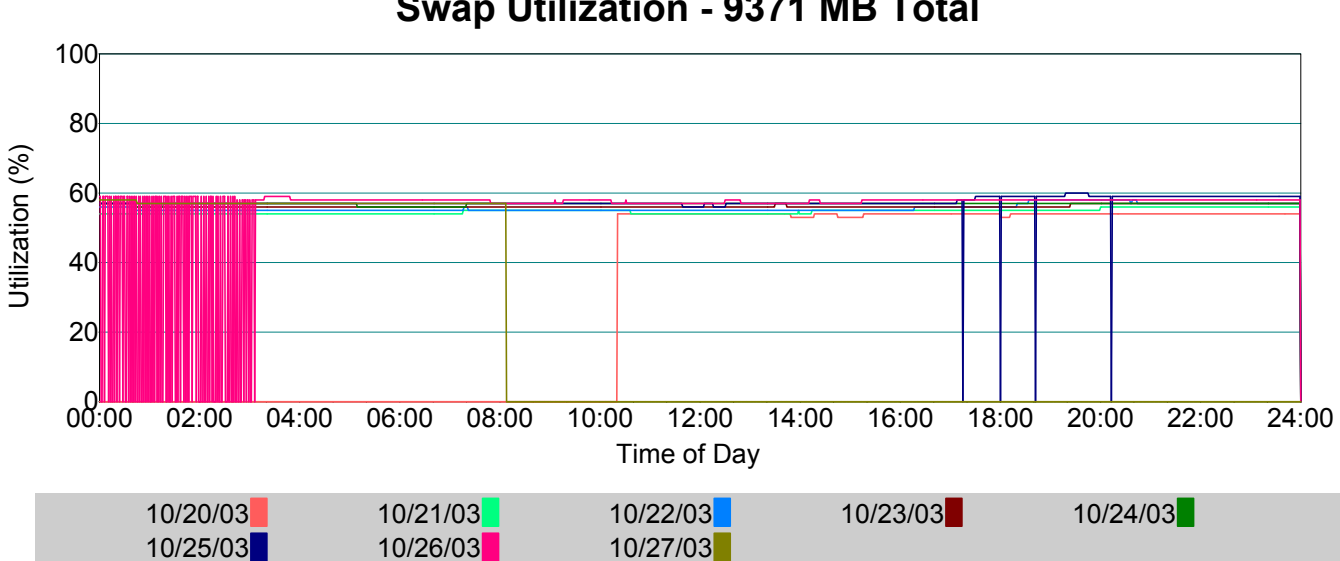

### **Swap Utilization - 9371 MB Total**

This chart plots swap utilization\* in one minute intervals over time.

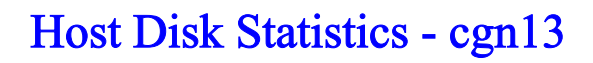

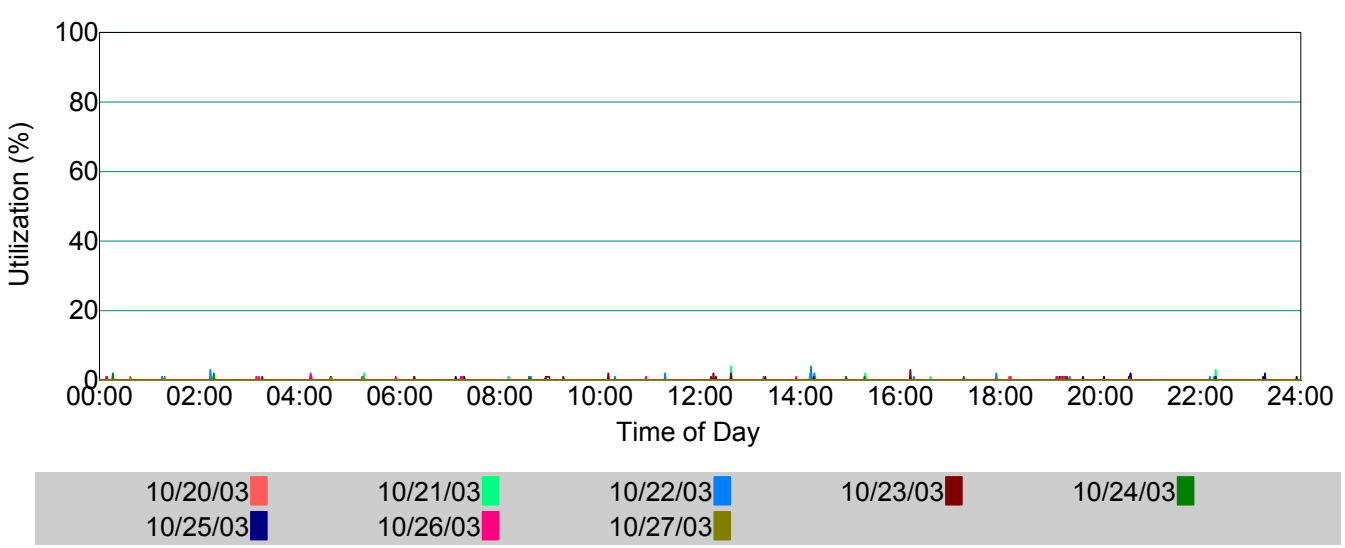

**Disk Utilization**

This chart plots average disk I/O utilization\* in one minute intervals over time.

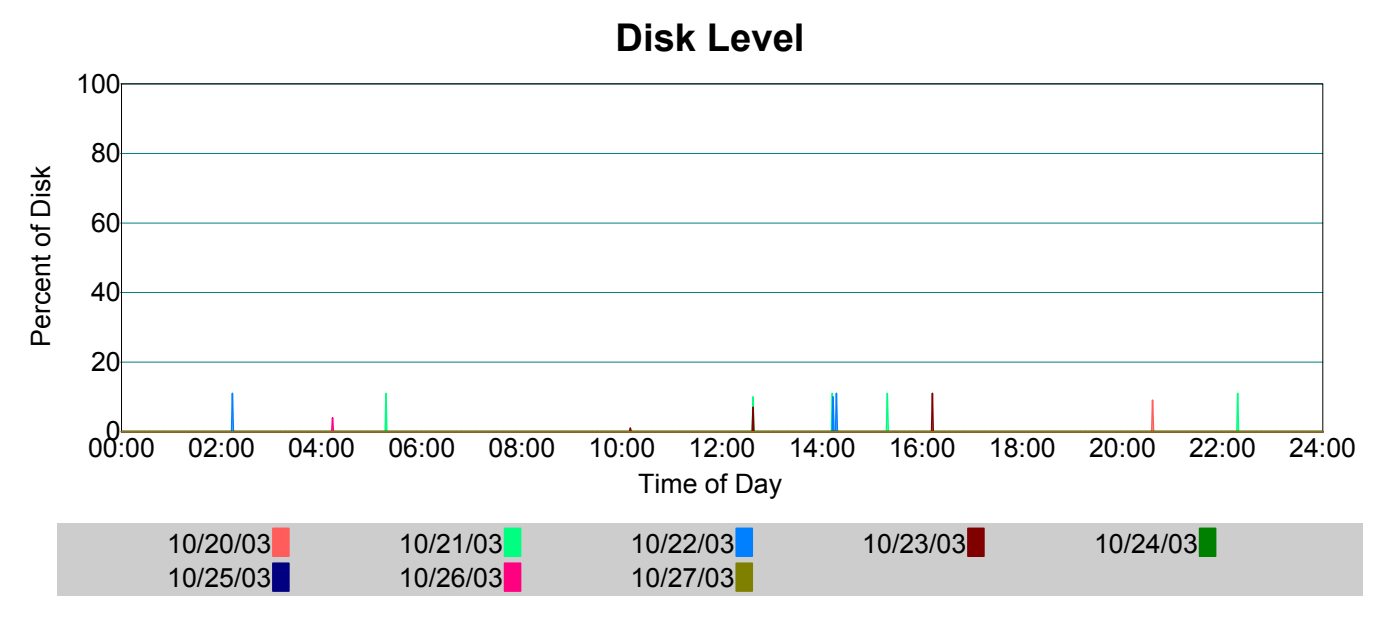

This chart plots the percentage of disk with average I/O utilization\* above 20% in one minute intervals over time.

Host CPU Statistics - cgn15

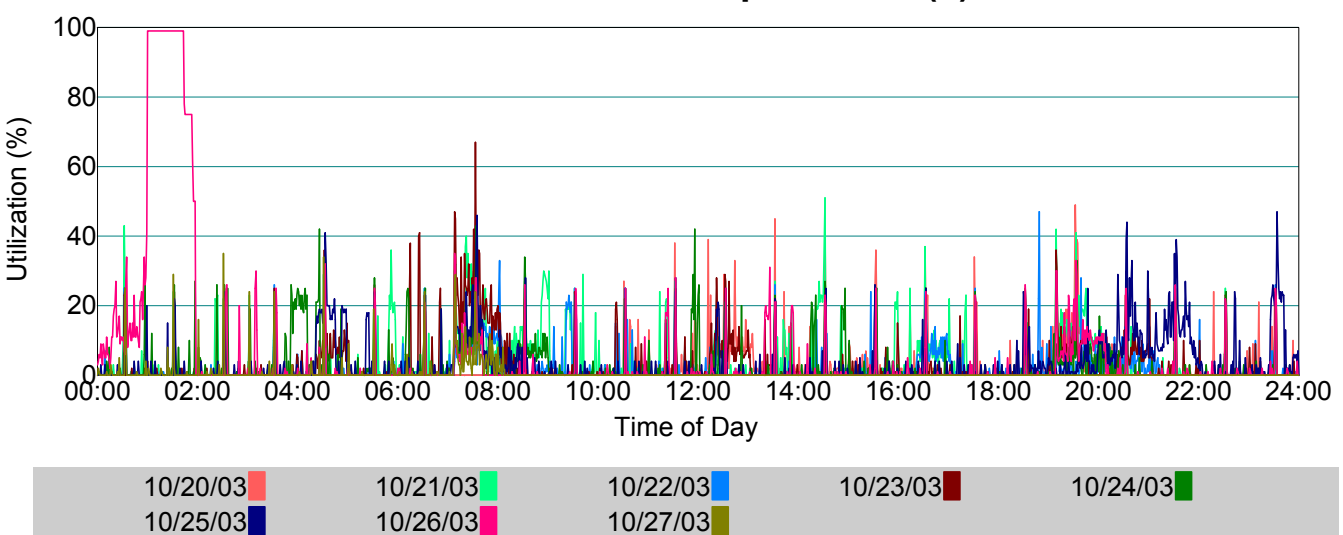

### **CPU Utilization - 4 processor(s)**

This chart plots average processor utilization\* in one minute intervals over time. Peak 1-Hour Average Utilization of 90% occurred on 10/26/2003 at 01:27. Peak 8-Hour Average Utilization of 19% occurred on 10/25/2003 at 22:54.

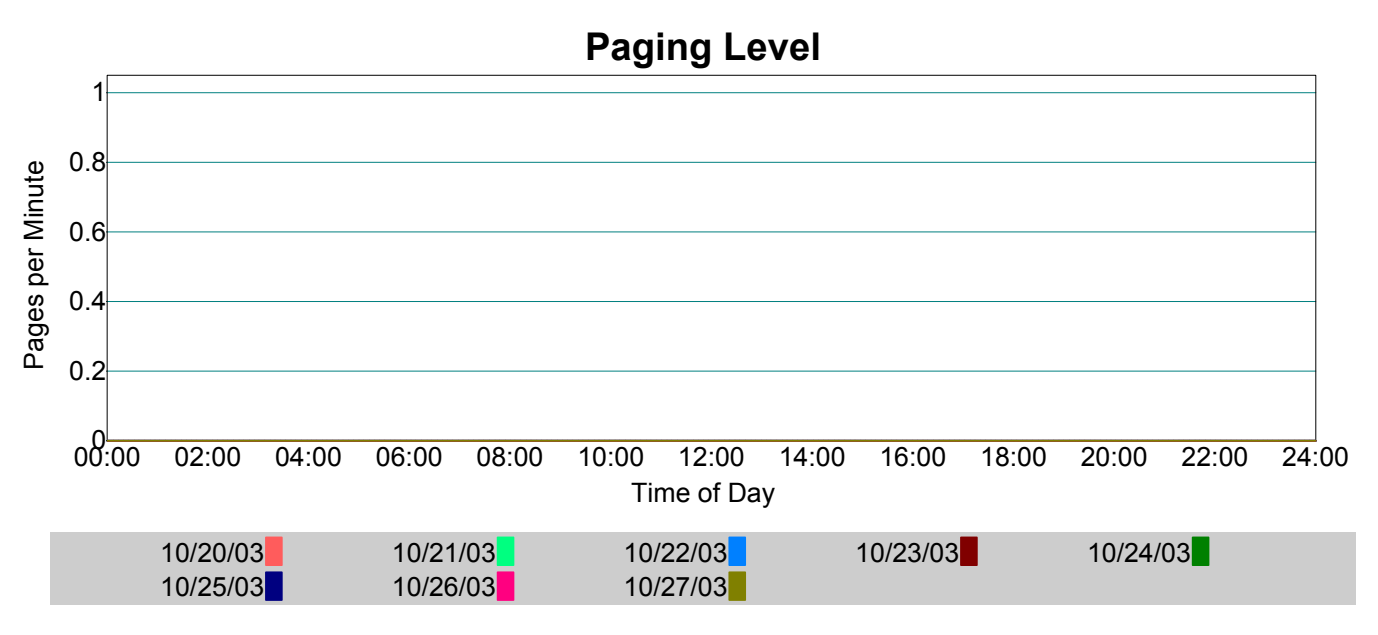

This chart plots combined paging activity\* (pages in  $+$  pages out) within one minute intervals over time.

### Host Memory Statistics - cgn15

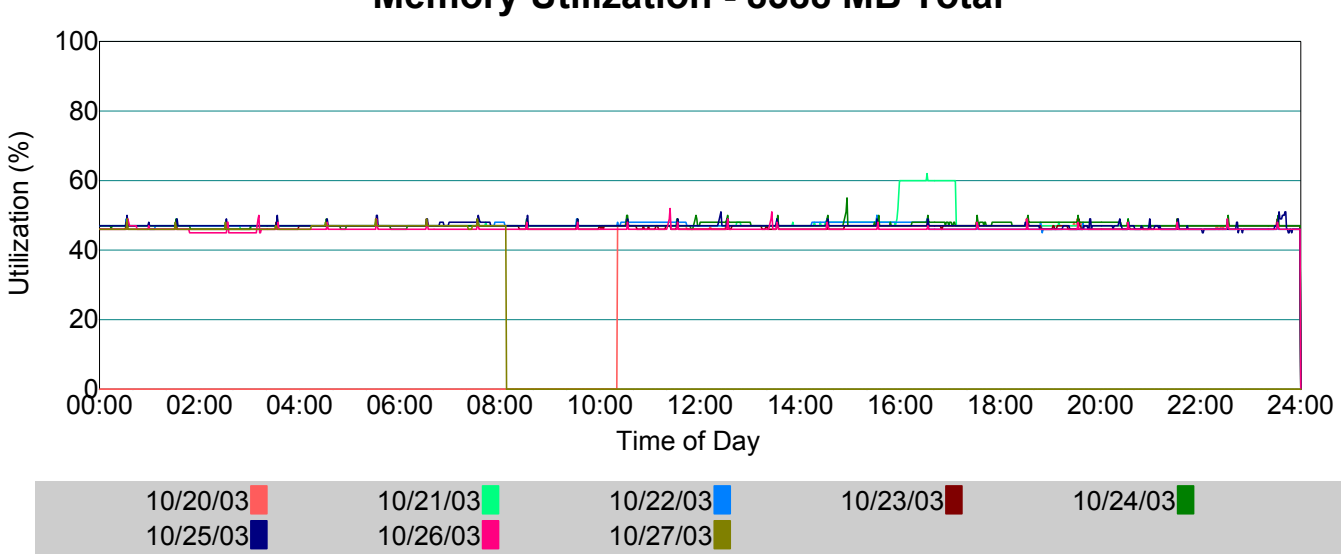

### **Memory Utilization - 8388 MB Total**

This chart plots physical memory utilization\* in one minute intervals over time.

\*\* Memory utilization indicates 100% on iSeries due to Single Level Storage architecture..

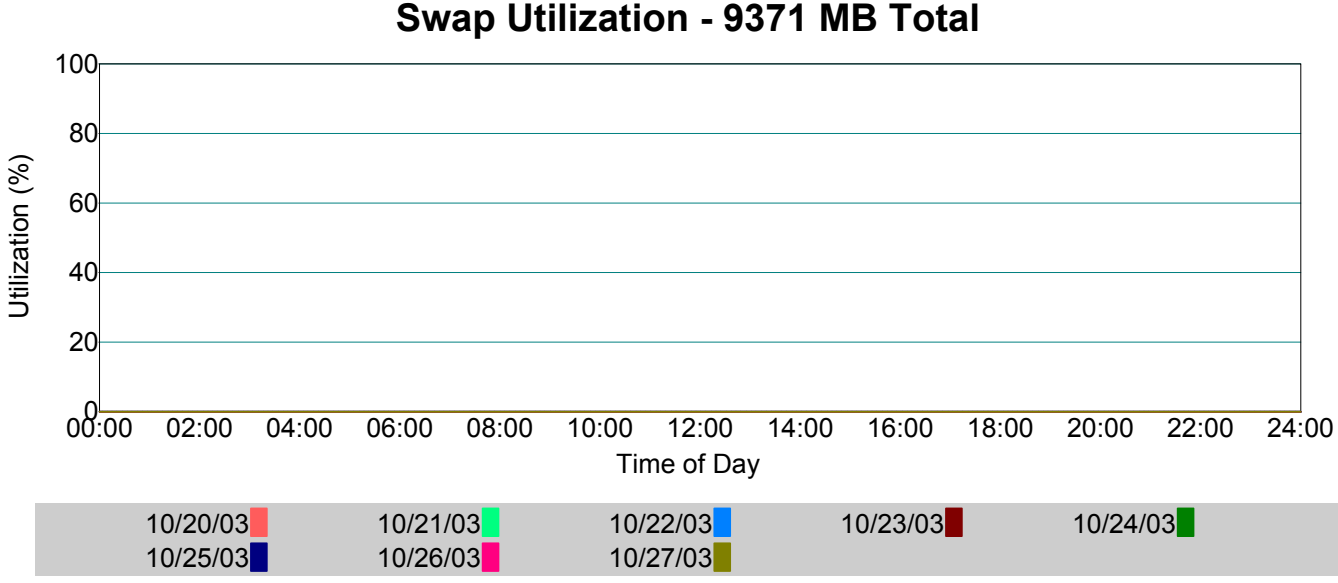

### **Swap Utilization - 9371 MB Total**

This chart plots swap utilization\* in one minute intervals over time.

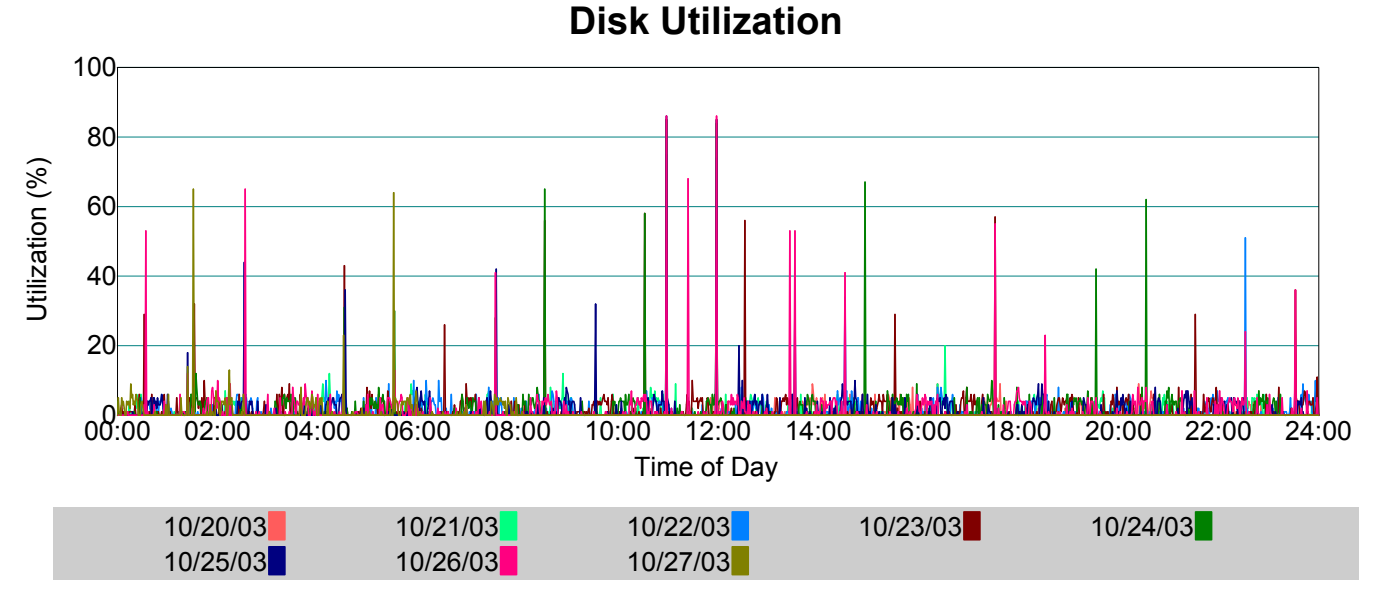

### Host Disk Statistics - cgn15

This chart plots average disk I/O utilization\* in one minute intervals over time.

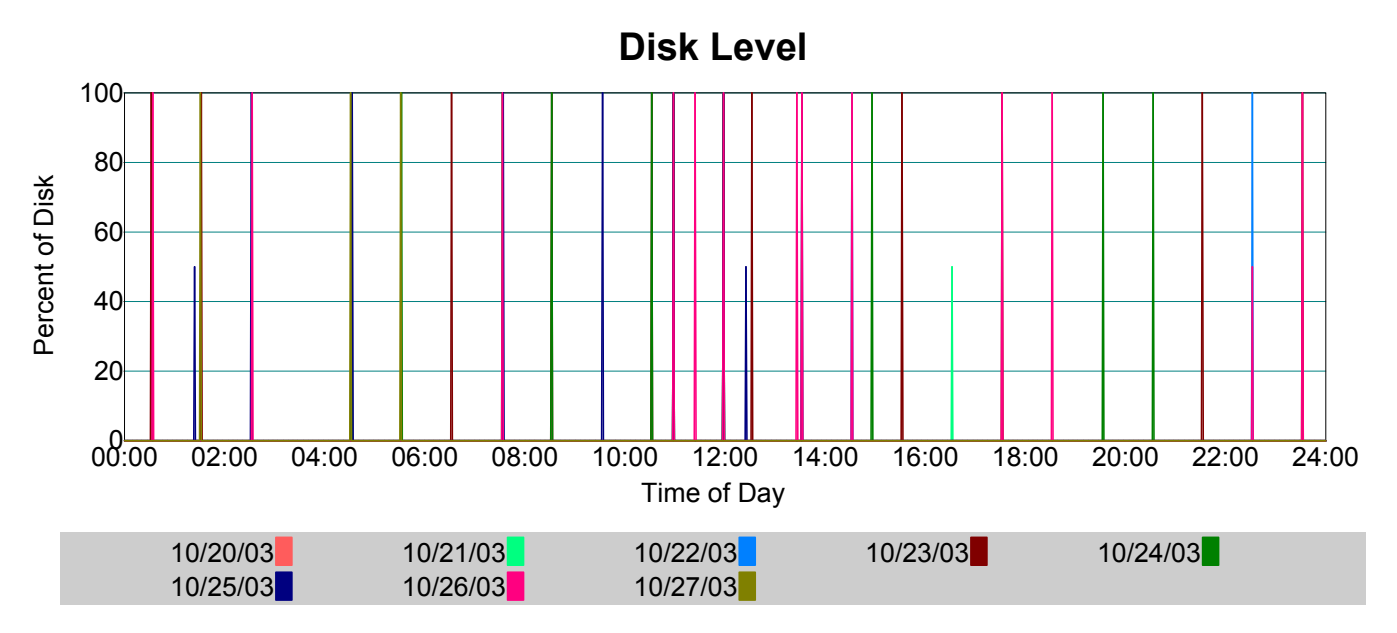

This chart plots the percentage of disk with average I/O utilization\* above 20% in one minute intervals over time.

### Top Disk

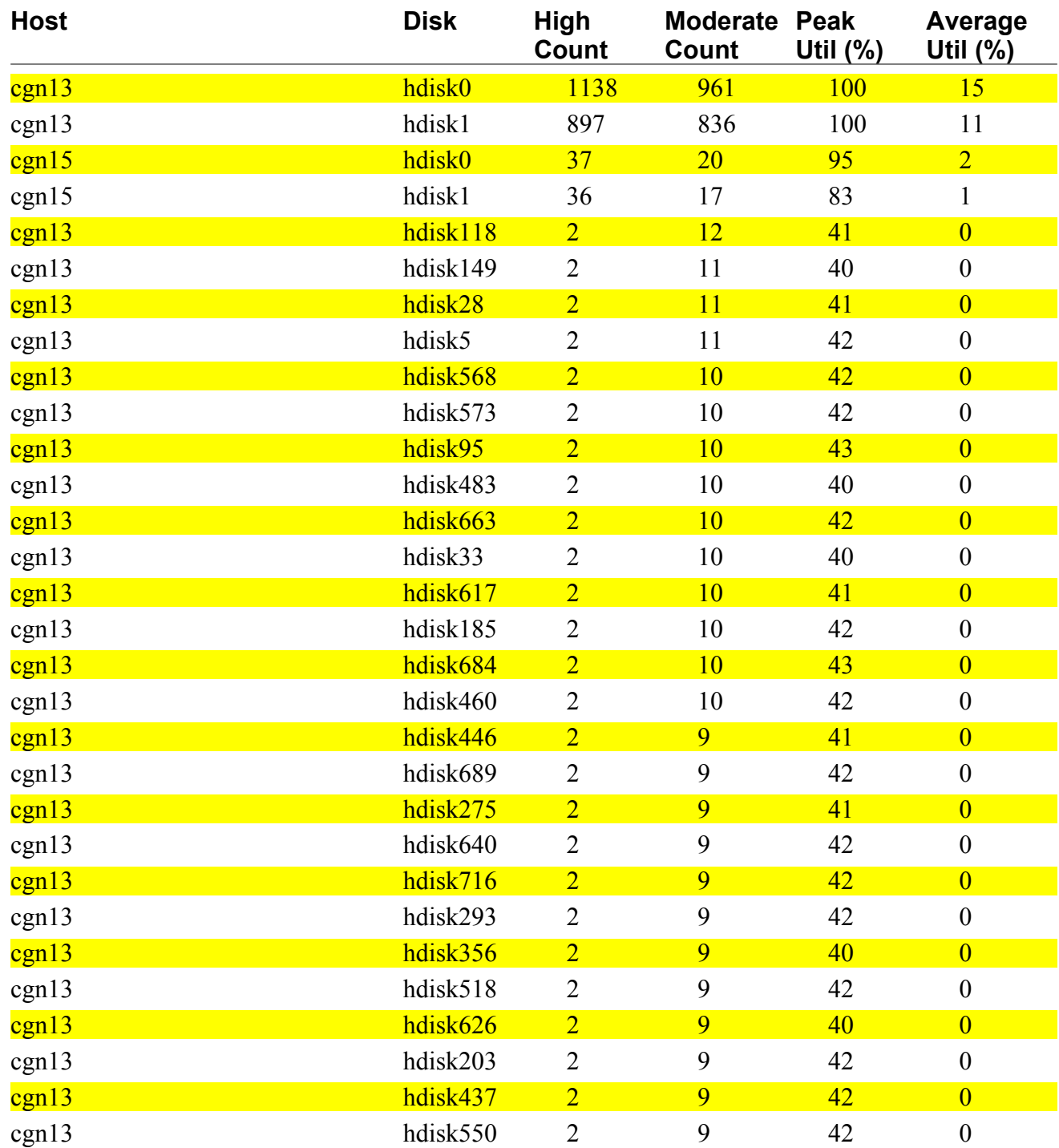

# **End Of Report**